Faculté Polytechnique de Mons Service de Mécanique des Matériaux et des Structures

# Résistance des Matériaux **Exercices**

### Dr Sélim Datoussaïd et Prof Guy Guerlement

Boulevard Dolez 31 7000 MONS BELGIQUE Tél.: 32.65.37.45.26 Fax. : 32.65.37.45.28 Email : selim.datoussaid@fpms.ac.be

# Formulaire de Résistance des Matériaux

Rue du Joncquois 53, 7000, MONS, BELGIQUE T´el. : 32.65.37.45.26 Fax. : 32.65.37.45.28 Email : selim.datoussaid@fpms.ac.be

### Notation

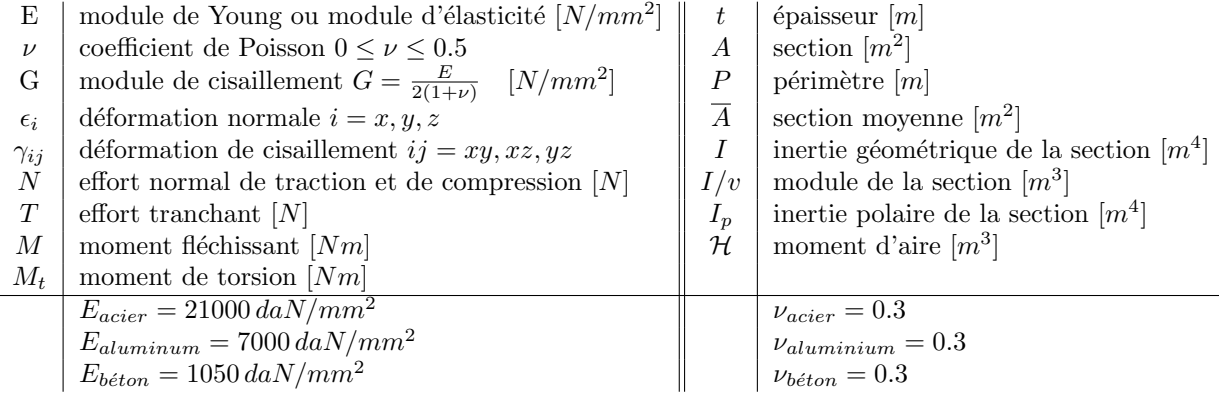

#### Formulaire

- $-$  Convention de signes pour la représentation des efforts internes
- D´eplacement d'un point sous charge

$$
\delta = \int\limits_{structure} \frac{1}{EI} M_{\sum\, P} M_{s1} ds + \int\limits_{structure} \frac{1}{EA} N_{\sum\, P} N_{s1} ds + \int\limits_{structure} \frac{1}{GA'} T_{\sum\, P} T_{s1} ds + \int\limits_{structure} \frac{1}{GI_p} M_{t_{\sum\, P}} M_{t_{s1}} ds
$$

– Traction-compression

$$
\sigma = \frac{N}{A} \qquad \epsilon = \frac{N}{EA} \qquad \sigma = E\epsilon
$$

Cylindre fermé à parois mince sous pression

$$
\sigma_{\theta} = \frac{Pr}{t} \quad \sigma_x = \frac{Pr}{2t}
$$

– Flexion pure

rectangle plein 
$$
I = \frac{bh^3}{12}
$$
  $v = \frac{h}{2}$   
rectangle creux  $I = \frac{BH^3}{12} - \frac{bh^3}{12}$   $v = \frac{H}{2}$   
disque plein  $I = \frac{\pi}{64}d^4$   $v = \frac{d}{2}$   
disque creux  $I = \frac{\pi}{64}(d_e^4 - d_i^4) \approx \pi r_m^3 t$   $v = \frac{d_e}{2}$ 

$$
\sigma = -\frac{My}{I}
$$

$$
\sigma_{max} = -\frac{M}{I/v}
$$

$$
1
$$

– Torsion

$$
\text{profit term} \dot{t} \, d\theta = \frac{4\overline{A}^2 t}{P} \qquad \tau_{xs} = \frac{M_t}{2\overline{A}t}
$$
\n
$$
\text{profit } \text{ouvert } I_\theta = \frac{1}{3} \sum b_i t_i^3 \qquad \tau_{xs} = \frac{M_t t_i}{I_\theta}
$$
\n
$$
\text{disque plein } I_\theta = \frac{\pi}{32} d^4 \qquad \tau_{x\theta} = \frac{M_t r}{I_\theta}
$$
\n
$$
\text{disque creux } I_\theta = \frac{\pi}{32} (d_e^4 - d_i^4) \qquad \tau_{x\theta} = \frac{M_t r_e}{I_\theta}
$$

– Flexion-cisaillement

$$
\tau = \frac{T \mathcal{H}}{I t}
$$

$$
\mathcal{H} = \int y dA
$$

- dans les parois verticale,  $\tau_{xy}$ agit dans le même sens que  $T\,;$
- dans les parois horizontale,  $\tau_{xz}$  opère dans le sens de  $\tau_{xy}$  verticale;
- $\tau_{xy} = 0$  aux points de symétrie ;
- $\tau_{xy} = 0$  aux extrémités libres.
- Crit`ere de cisaillement maximal de Tresca

$$
\tau_{max} = \left| \frac{\sigma_{max} - \sigma_{min}}{2} \right| \le \frac{\sigma_{adm}}{2}
$$

$$
(\sigma_{max}, \sigma_{min}) \in (\sigma_1, \sigma_2, \sigma_3) \quad \text{convention} : \sigma_1 > \sigma_2 > \sigma_3
$$
En cas plan de contrainte :  $\sigma_{eq} = \sqrt{\sigma^2 + 4\tau^2}$ 

– Crit`ere de l'´energie de distorsion maximale de Von Mises

$$
\sigma_{eq} = \sqrt{\frac{1}{2} \left[ (\sigma_1 - \sigma_2)^2 + (\sigma_2 - \sigma_3)^2 + (\sigma_1 - \sigma_3)^2 \right]} \le \sigma_{adm}
$$
  
convention :  $\sigma_1 > \sigma_2 > \sigma_3$   
En cas plan de contrainte :  $\sigma_{eq} = \sqrt{\sigma^2 + 3\tau^2}$ 

### Table des matières

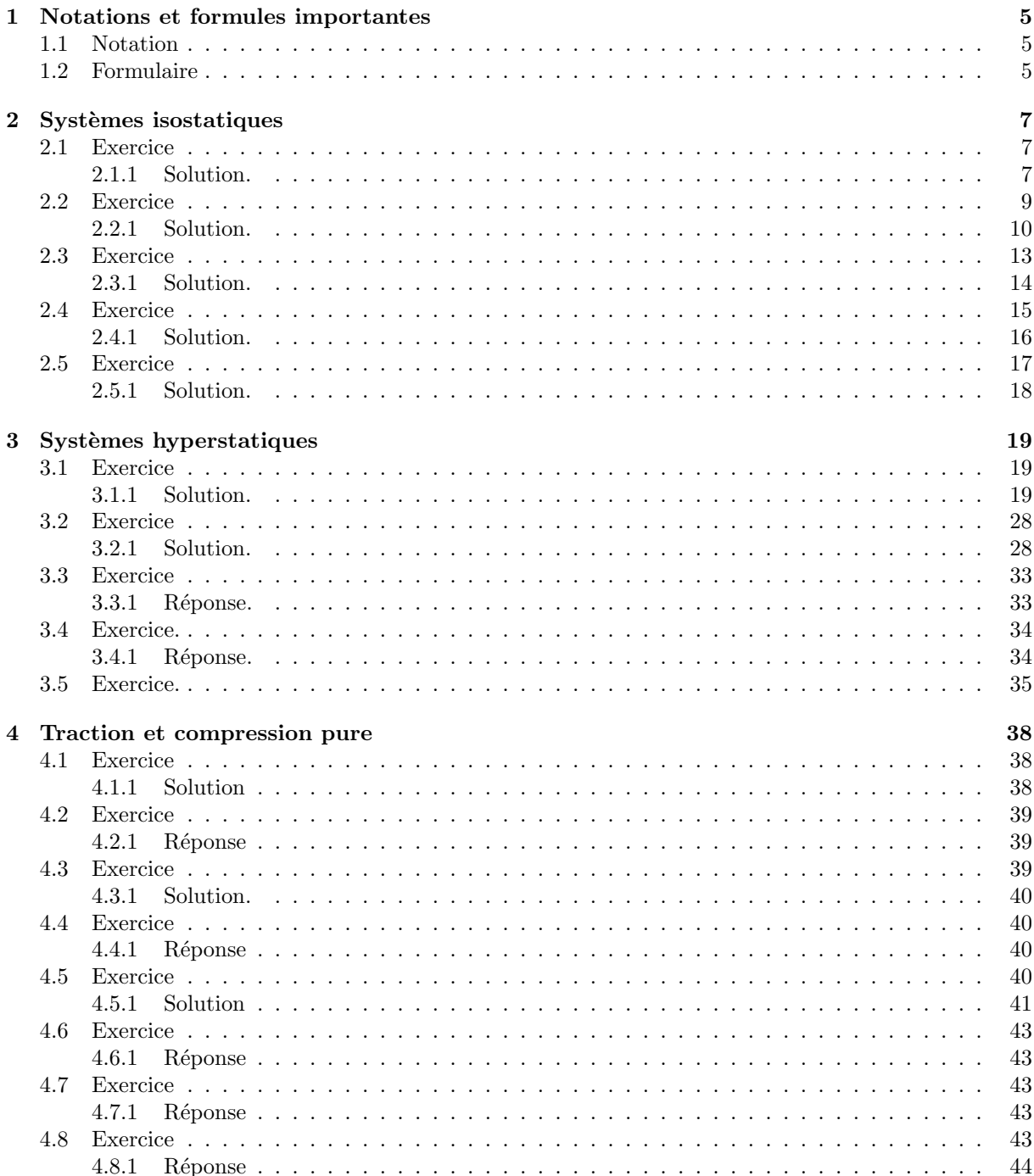

#### TABLE DES MATIÈRES

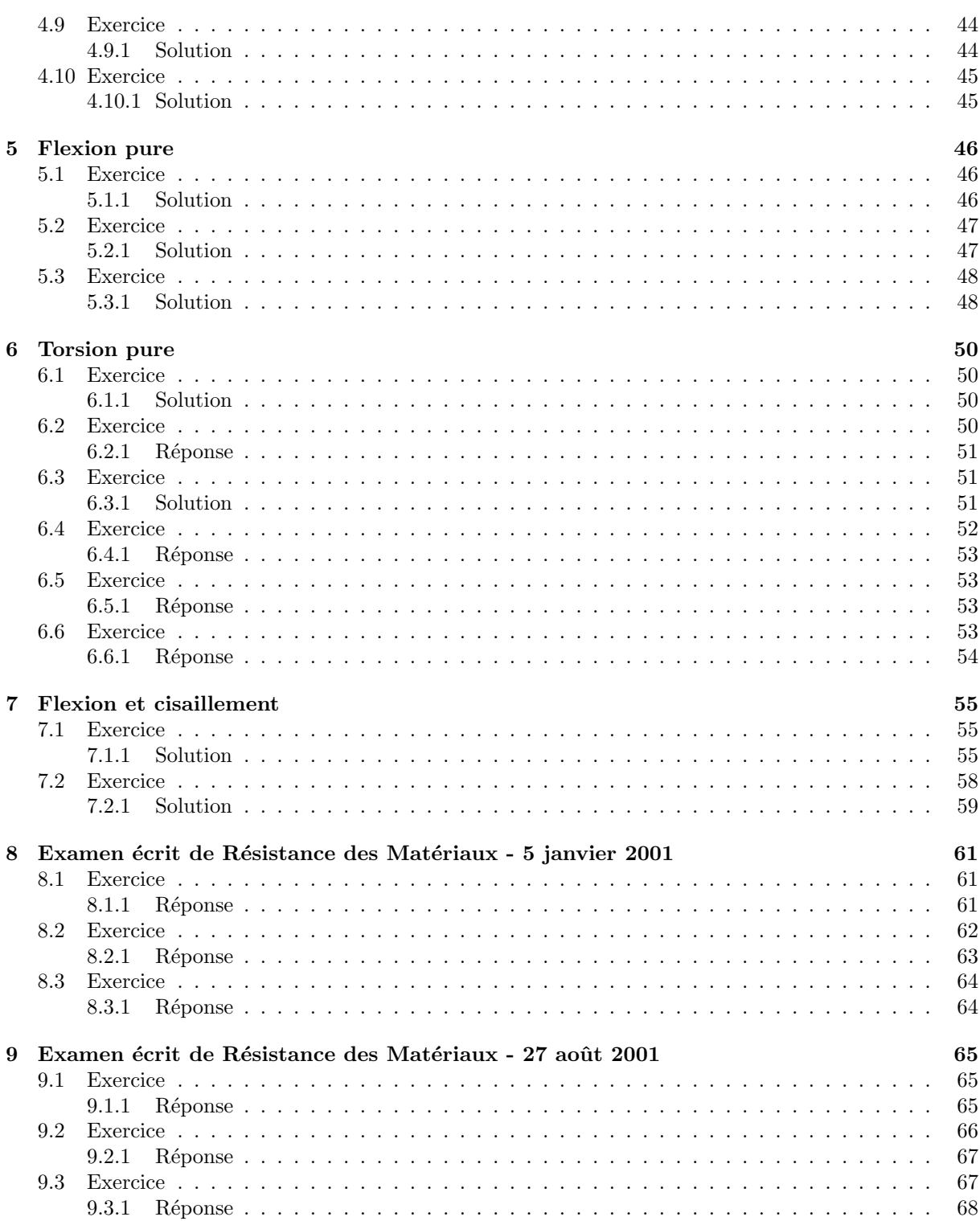

# www.GenieCivilPDF.com

 $\overline{4}$ 

### Chapitre 1

# Notations et formules importantes

#### 1.1 Notation

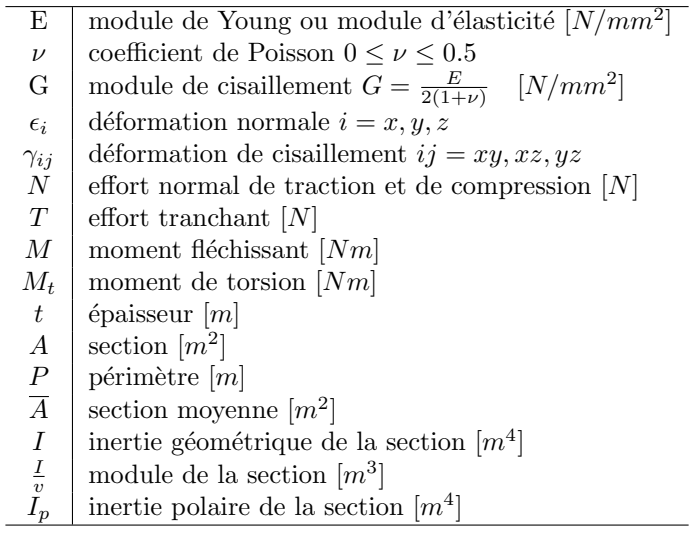

#### 1.2 Formulaire

 $-$  Convention de signes pour la représentation des efforts internes

 $-$  Déplacement d'un point sous charge

$$
\delta = \int_{structure} \frac{1}{EI} M_{\sum P} M_{s1} ds + \int_{structure} \frac{1}{EA} N_{\sum P} N_{s1} ds + \int_{structure} \frac{1}{GA'} T_{\sum P} T_{s1} ds + \int_{structure} \frac{1}{GI_p} M_{t_{\sum P}} M_{t_{s1}} ds
$$

– Traction-compression

$$
\sigma = \frac{N}{A} \qquad \epsilon = \frac{N}{EA}
$$

– Flexion pure

rectangle plein 
$$
I = \frac{bh^3}{12}
$$
  $v = \frac{h}{2}$   
rectangle creux  $I = \frac{BH^3}{12} - \frac{bh^3}{12}$   $v = \frac{H}{2}$   
disque plein  $I = \frac{\pi}{64}d^4$   $v = \frac{d}{2}$   
disque creux  $I = \frac{\pi}{64}(d_e^4 - d_i^4) \approx \pi r_m^3 t$   $v = \frac{d_e}{2}$ 

$$
\sigma = -\frac{My}{I}
$$

$$
\sigma_{max} = -\frac{M}{I/v}
$$

– Torsion

$$
\text{profit fermé } I_{\theta} = \frac{4\overline{A}^2 t}{P} \qquad \tau_{xs} = \frac{M_t}{2\overline{A}t}
$$
\n
$$
\text{profit } \text{ouvert } I_{\theta} = \frac{1}{3} \sum b_i t_i^3 \qquad \tau_{xs} = \frac{M_t t_i}{I_{\theta}}
$$
\n
$$
\text{disque plein } I_{\theta} = \frac{\pi}{32} d^4 \qquad \tau_{x\theta} = \frac{M_t r}{I_{\theta}}
$$
\n
$$
\text{disque creux } I_{\theta} = \frac{\pi}{32} (d_e^4 - d_i^4) \tau_{x\theta} = \frac{M_t r_e}{I_{\theta}}
$$

– Flexion-cisaillement

$$
\tau = \frac{T Q}{I t}
$$

$$
Q = \int y dA
$$

- dans les parois verticale,  $\tau_{xy}$  agit dans le même sens que T;
- dans les parois horizontale,  $\tau_{xz}$  opère dans le sens de  $\tau_{xy}$  verticale;
- $\tau_{xy} = 0$  aux points de symétrie ;
- $\tau_{xy} = 0$  aux extrémités libres.

### Chapitre 2

### Systèmes isostatiques

#### 2.1 Exercice

Tracer et coter les diagrammes M, N, T pour le système isostatique ci-dessous. Toutes les dimensions sont données en  $m$ .

#### 2.1.1 Solution.

Choix du système : la poutre On adopte le repère  $XYZ$  de la figure ci-dessous pour la projection des équations d'équilibre

Inventaire des efforts : –  $(F_{Ax}, F_{AY})$  en A

- (0, −20) kN en C
- (0, −20) kN en D
- $(0, F_B)$  en B
- charge répartie  $(0, -5)$  kN/m de B à E

Equations d'équilibre de translation

$$
F_{Ax} = 0 \tag{2.1}
$$

 $F_{Ay} - 20 - 10 - 5 \cdot 2 + F_b = 0$  (2.2)

#### Equation d'équilibre de rotation en  ${\cal A}$

 $-2 \cdot 20 - 4 \cdot 10 + 6F_B - (5 \cdot 2) \cdot 7 = 0 \Rightarrow F_B = 25kN$  (2.3)

En remplaçant dans  $(2.2)$ , on obtient :

$$
F_{Ay} = 15 \, kN \tag{2.4}
$$

**Vérification :** équation d'équilibre de rotation en  $B$  :

$$
-15 \cdot 6 + 20 \cdot 4 + 10 \cdot 2 - (5 \cdot 2) \cdot 1 = 0 \tag{2.5}
$$

#### Diagrammes du moment fléchissant et de l'effort tranchant :

Il n'y a évidemment pas d'effort normal.

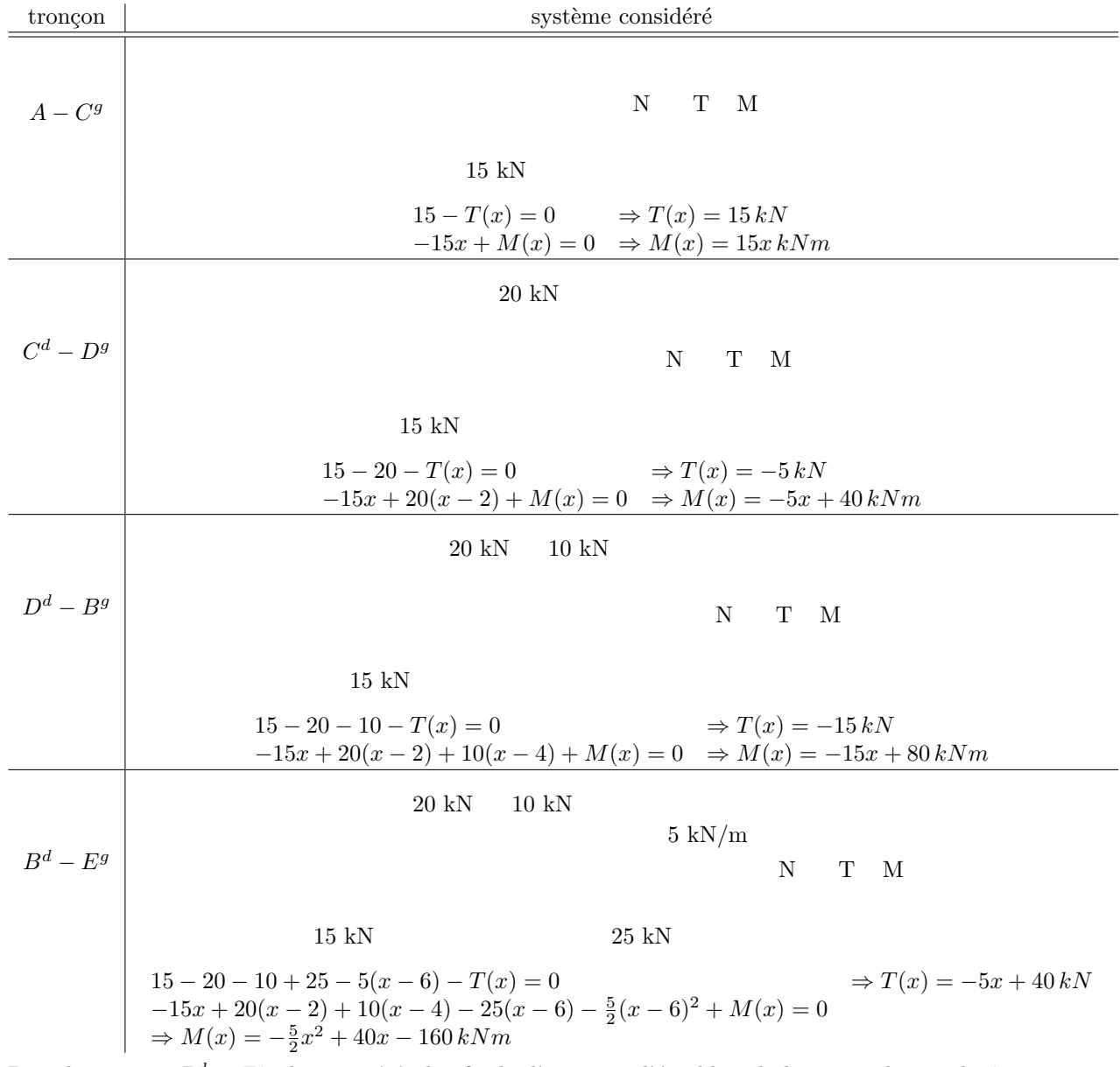

Pour le tronçon  $B^d - E^g$ , il aurait été plus facile d'exprimer l'équilibre de la partie droite plutôt que celle de la partie gauche :

5 kN/m  
\n
$$
T(y) - 5y = 0 \Rightarrow T(x) = 5y kN
$$
\n
$$
-M(y) + \frac{5}{2}y^2 = 0 \Rightarrow M(x) = -\frac{5}{2}y^2 kNm \text{ avec } y = 8 - x
$$

La figure ci-dessous reprend graphiquement l'évolution des efforts dans la poutre :

#### 2.2 Exercice

Tracer et coter les diagrammes M, N, T pour le système isostatique ci-dessous. Toutes les dimensions sont données en  $m$ .

#### 2.2.1 Solution.

Choix du système : la poutre

On adopte le repère  $XYZ$  de la figure ci-dessous pour la projection des équations d'équilibre

Inventaire des efforts : –  $(F_{Ax}, F_{AY})$  en A

- $M_A$ en  $\cal A$
- $-$  (10,0) kN en D
- (0, −20) kN en C
- $10\,kNm$  en  $C$

Equations d'équilibre de translation

$$
F_{Ax} + 10 = 0 \Rightarrow F_{Ax} = -10kN \tag{2.6}
$$

$$
F_{Ay} - 20 = 0 \Rightarrow F_{Ay} = 20 \, kN \tag{2.7}
$$

Equation d'équilibre de rotation en  $A$ 

$$
M_A - 10 \cdot 3 - 20 \cdot 3 + 10 = 0 \Rightarrow M_A = 80 \, kNm \tag{2.8}
$$

**Vérification :** équation d'équilibre de rotation en  $C$  :

$$
10 + 10 \cdot 3 - 10 \cdot 6 - 20 \cdot 3 + 80 = 0 \tag{2.9}
$$

#### Diagrammes du moment fléchissant et de l'effort tranchant :

On adoptera l'abscisse curviligne s pour décrire l'évolution des efforts dans la poutre.

### $\begin{tabular}{ll} \bf \textit{CHAPTER 2. SYSTEMES ISOSTATIQUES} & \textit{11} & \textit{22} & \textit{24} & \textit{35} \\ \bf \textit{16} & \textit{17} & \textit{28} & \textit{26} & \textit{27} \\ \bf \textit{27} & \textit{28} & \textit{29} & \textit{20} & \textit{20} \\ \bf \textit{28} & \textit{20} & \textit{20} & \textit{20} & \textit{20} \\ \bf \textit{30} & \textit{20} & \textit{20} & \textit{20} &$

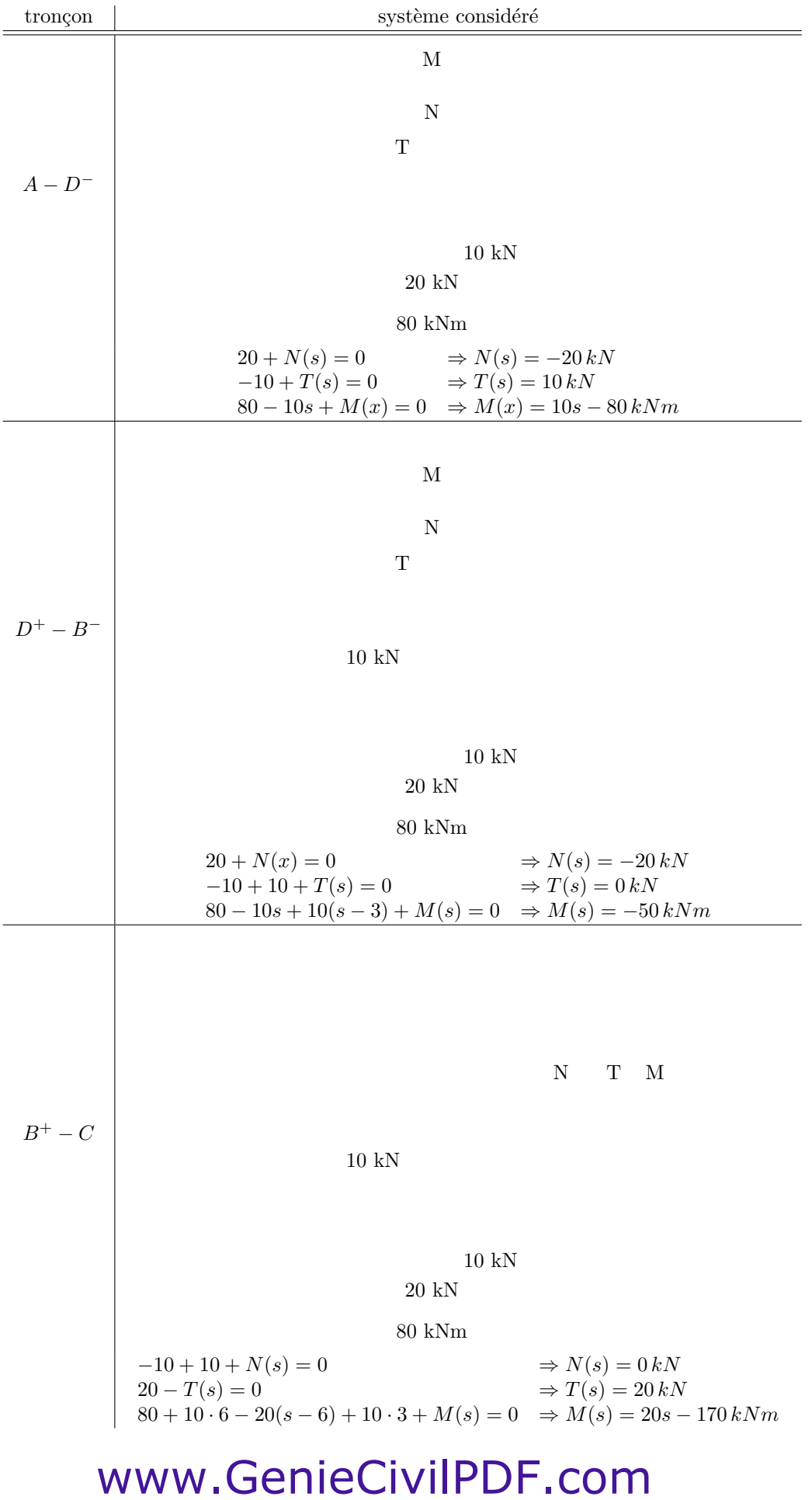

#### $\begin{tabular}{ll} \bf \textit{CHAPTER 2.} \end{tabular} \begin{tabular}{ll} \bf \textit{S}} & \bf \textit{S}} & \bf \textit{S}} & \bf \textit{S}} & \bf \textit{S}} & \bf \textit{S}} \\ \bf \textit{S}} & \bf \textit{S}} \\ \bf \textit{S}} \\ \bf \textit{S} & \bf \textit{S}} \\ \bf \textit{S} & \bf \textit{S}} \\ \bf \textit{S} & \bf \textit{S}} \\ \bf \textit{S} & \bf \textit{S}} \\ \bf \textit{S} & \bf \textit{S}} \\ \bf \textit{S} & \bf \textit{S$

Pour le tronçon  $B^+ - C$ , il aurait été plus facile d'exprimer l'équilibre de la partie droite plutôt que celle de la partie gauche : 20 kN

M T N 10 kNm 
$$
T(u) - 20 = 0 \Rightarrow T(u) = 20 kN
$$
  

$$
-M(u) - 20u = 0 \Rightarrow M(u) = -20u kNm \text{ avec } u = 9 - u
$$

La figure ci-dessous reprend graphiquement l'évolution des efforts dans la poutre :

#### 2.3 Exercice

Tracer et coter les diagrammes M, N, T pour les systèmes isostatiques ci-dessous. Toutes les dimensions sont données en $m.$ 

exercice 2.3.1

exercice 2.3.2

exercice 2.3.3

exercice 2.3.4

Fig. 2.1 – poutres isostatiques

#### 2.3.1 Solution.

Dans les solutions ci-dessous, les réactions d'appui sont fournies de gauche à droite. La flèche indique le sens positif de l'effort.

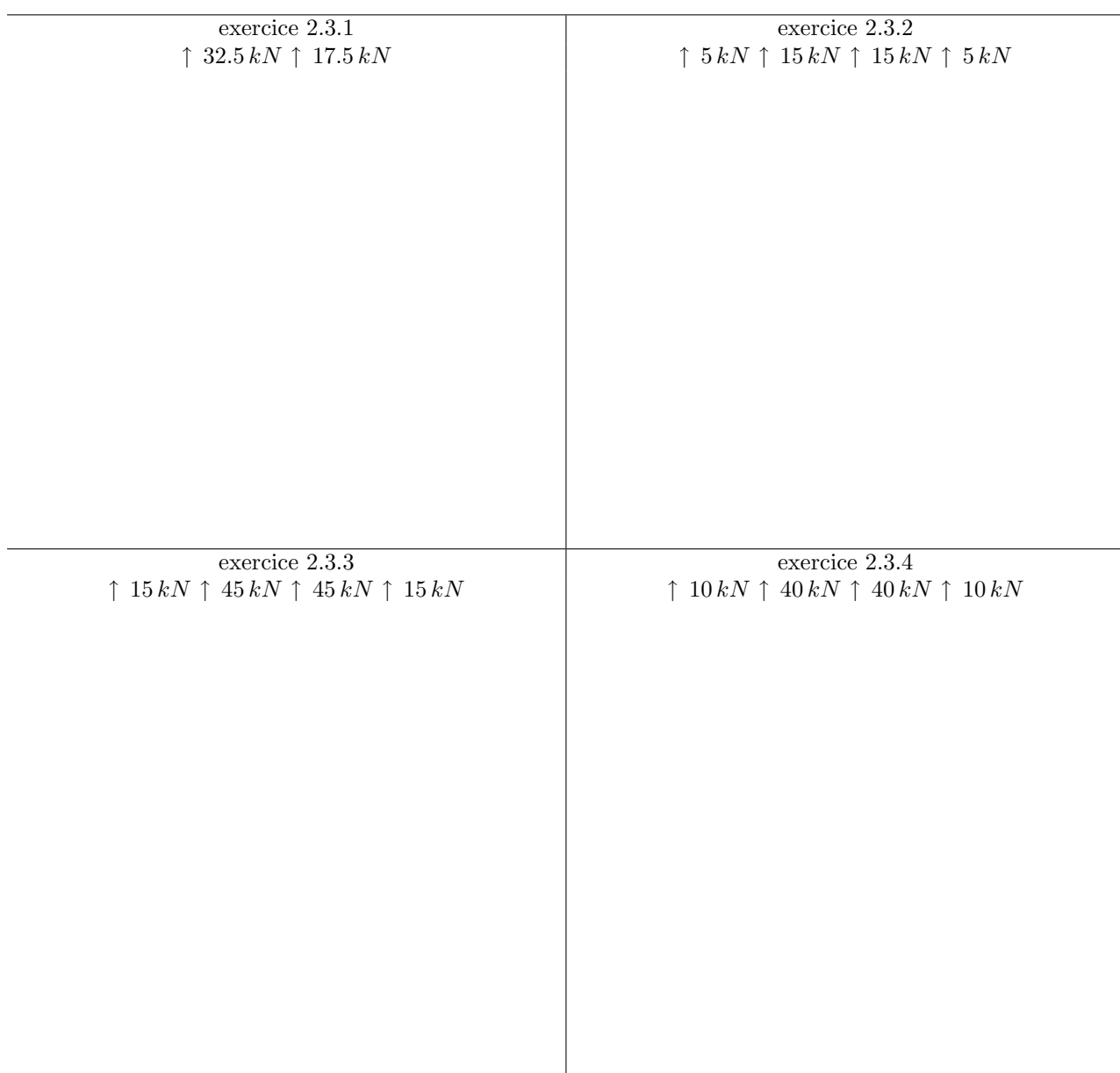

#### 2.4 Exercice

Tracer et coter les diagrammes M, N, T pour les systèmes isostatiques ci-dessous. Toutes les dimensions sont données en $m.$ 

exercice 2.4.1

exercice 2.4.2

exercice 2.4.3

FIG.  $2.2$  – systèmes isostatiques

#### 2.4.1 Solution.

Dans les solutions ci-dessous, les réactions d'appui sont fournies de gauche à droite. La flèche indique le sens positif de l'effort

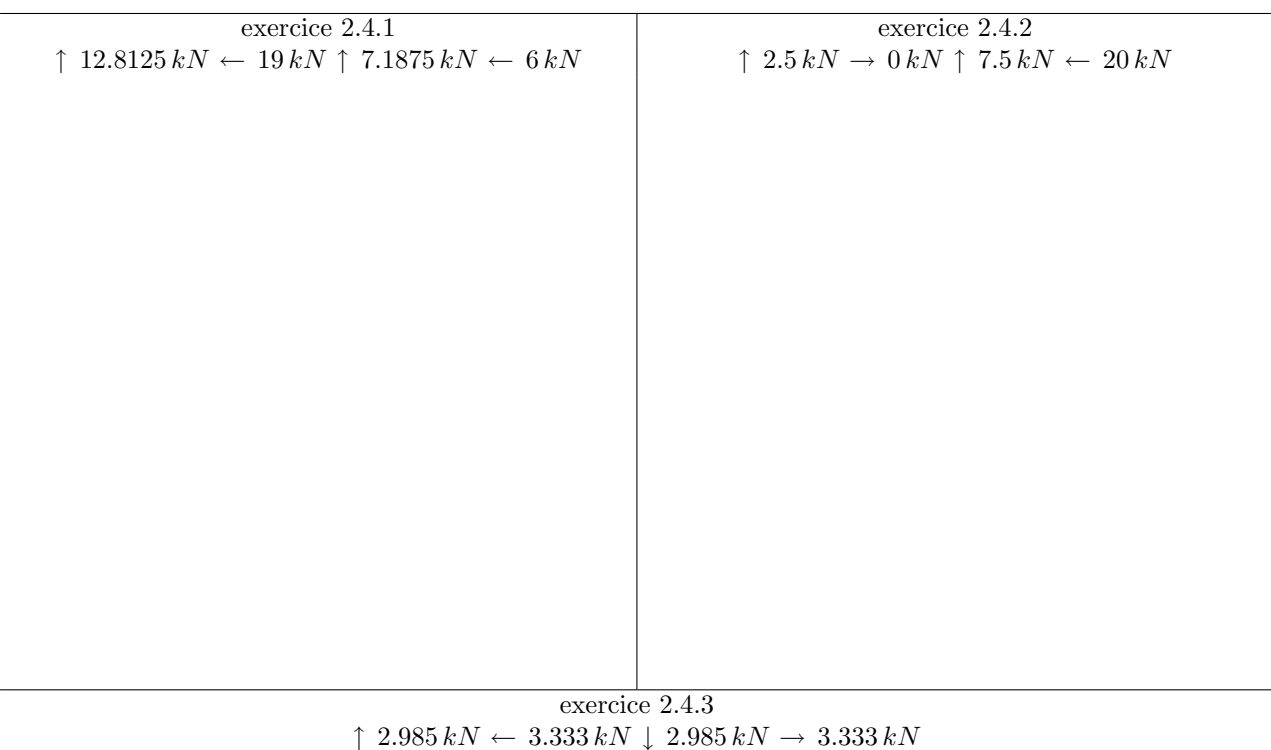

#### 2.5 Exercice

Tracer et coter les diagrammes M, N, T pour les systèmes isostatiques ci-dessous. Toutes les dimensions sont données en $m.$ 

exercice 2.5.1

exercice 2.5.2

exercice 2.5.3

FIG.  $2.3$  – systèmes isostatiques

#### 2.5.1 Solution.

Dans les solutions ci-dessous, les réactions d'appui sont fournies de gauche à droite. La flèche indique le sens positif de l'effort

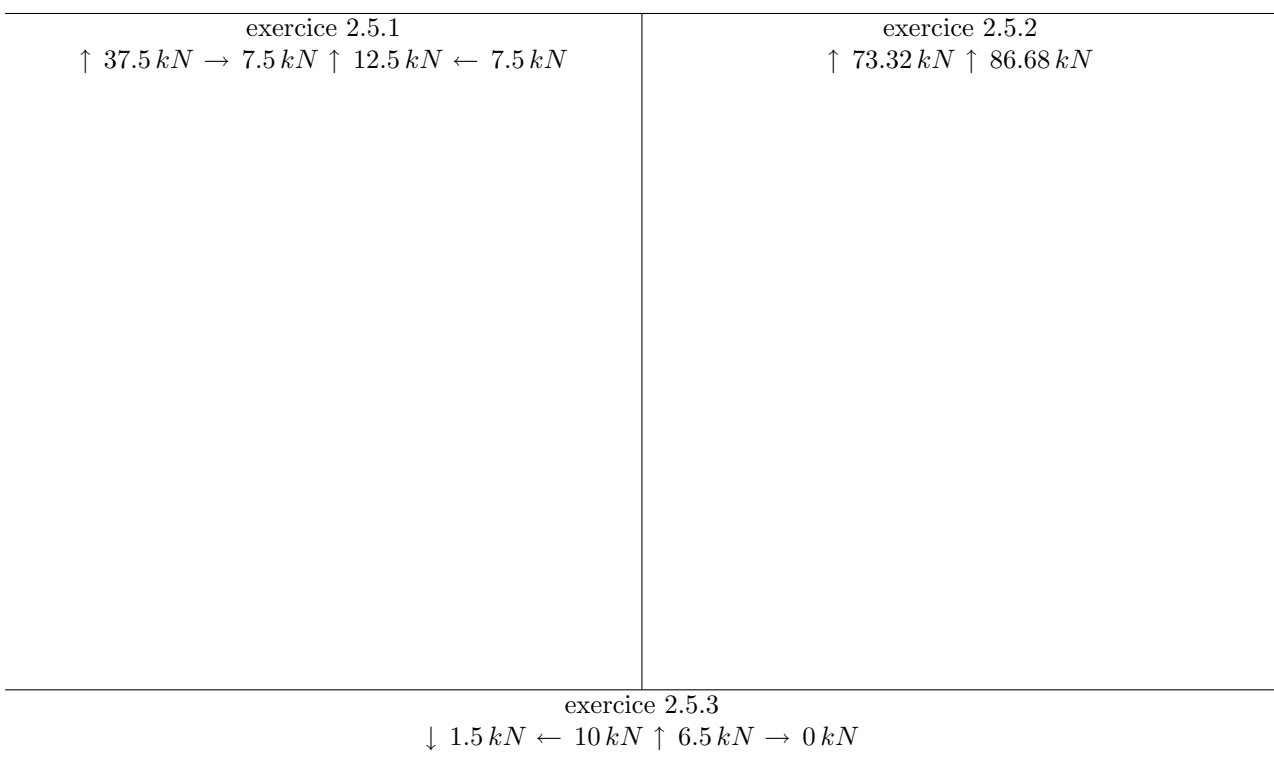

### Chapitre 3

### Systèmes hyperstatiques

#### 3.1 Exercice

On considère la poutre en acier  $(E = 210.000 N/mm^2$ ,  $\nu = 0.3$ ) de la figure ci-dessous. Déterminez son module de flexion  $(I/v \text{ en } cm^3)$  de façon à ce que la contrainte maximale de flexion ne dépasse pas  $160 N/mm^2$ .

NB : on néglige les contraintes créées par l'effort tranchant.

#### 3.1.1 Solution.

Le systèmes est une fois hyperstatique. Pour le rendre isostatique, une rotule peut être introduite entre les noeuds  $B$  et  $F$ . Elle ne peut en aucun cas être placée entre  $A$  et  $B$  inclu car le système deviendrait un mécanisme.

Système isostatique de référence en introduisant une rotule en  $D$ .

Résolution du système isostatique chargé

– Equilibre de rotation en D (partie gauche) :

$$
4.5 \cdot 15 - F_B \cdot 3 + 60 \cdot 1 = 0 \Rightarrow F_B = 42.5 kN \tag{3.1}
$$

#### $\begin{array}{lll} \textbf{CHAPTERS IN} & \textbf{S}\textbf{1} & \textbf{S}\textbf{2} \\ \textbf{1} & \textbf{1} & \textbf{2} \\ \textbf{2} & \textbf{2} & \textbf{2} \\ \textbf{3} & \textbf{3} & \textbf{3} \\ \textbf{4} & \textbf{4} & \textbf{5} \\ \textbf{5} & \textbf{5} & \textbf{6} \\ \textbf{6} & \textbf{6} & \textbf{7} \\ \textbf{7} & \textbf{8} & \textbf{1} \\ \textbf{8} & \textbf{1} & \textbf{2} \\ \textbf{9} & \textbf{$

– Equilibre de rotation en E (partie gauche) :

$$
15 \cdot 6.5 - 42.5 \cdot 5 + 60 \cdot 3 - F_D \cdot 2 = 0 \Rightarrow F_D = 32.5 kN \tag{3.2}
$$

– Equilibre vertical de l'ensemble

$$
15 + 60 - 42.5 - 32.5 - F_F = 0 \Rightarrow F_F = 25kN
$$
\n(3.3)

– Equilibre de rotation en E (partie droite) :

$$
25 \cdot 2 + M_F = 0 \Rightarrow M_F = -50kNm \tag{3.4}
$$

– Vérification : équilibre de roation en  $A$  :

$$
42.5 \cdot 1.5 - 60 \cdot 3.5 + 32.5 \cdot 4.5 - 25 \cdot 6.5 + 25 \cdot 8.5 - 50 = 0 \tag{3.5}
$$

 $-$  Diagramme de l'effort tranchant et du moment fléchissant :

Résolution du système isostatique sous un effort unitaire à la coupure

– Equilibre de rotation en D (partie gauche) :

$$
-3 \cdot F_B + 1 = 0 \Rightarrow F_B = \frac{1}{3} \tag{3.6}
$$

#### $\begin{array}{lll} \text{CHAPTER 3.} & \text{SYSTÈMES HYPERSTATIQUES} \end{array} \tag{21}$

– Equilibre de rotation en D (partie droite) :

$$
-1 + 4 \cdot F_F + M_F = 0 \tag{3.7}
$$

– Equilibre de rotation en E (partie droite) :

$$
2 \cdot F_F + M_F = 0 \tag{3.8}
$$

De  $(3.7)$  et  $(3.8)$ , on détermine aisément :

$$
F_F = \frac{1}{2} \tag{3.9}
$$

$$
M_F = -1 \tag{3.10}
$$

– Equilibre vertical de l'ensemble :

$$
\frac{1}{3} + F_D + \frac{1}{2} = 0 \Rightarrow F_D = -\frac{5}{6}
$$
\n(3.11)

 $-$  Diagramme de l'effort tranchant et du moment fléchissant :

#### Calcul de l'inconnue hyperstatique

Au droit de la coupure, la rotation due à la coupure est annulée par le couple  $X_1$  :

$$
\delta_1 \sum P + \delta_1 = 0 \tag{3.12}
$$

$$
\Rightarrow \delta_{1\sum P} + (11)X_1 = 0 \tag{3.13}
$$

Calcul du déplacement unitaire  $(11)$ 

 $\sqrt{ }$ 

$$
(11) = \frac{1}{EI} \int_{pouter} M_1 \cdot M_1 ds \tag{3.14}
$$

$$
=\frac{1}{EI}\int\limits_{\int}
$$
 ds (3.15)

$$
= \frac{1}{EI} \begin{bmatrix} 1 & 1 & 1 \\ 0 & 3 & 0 & 3 \\ 0 & 0 & 0 & 0 \end{bmatrix} \quad ds + \int \begin{bmatrix} 1 & 1 \\ 0 & 2 & 0 \\ 0 & 0 & 2 \end{bmatrix} \quad ds + \int \begin{bmatrix} 1 & 1 \\ 0 & 2 & 0 \\ 0 & 0 & 2 \end{bmatrix} \quad ds
$$

$$
\begin{pmatrix}\n(3.16) \\
\end{pmatrix}
$$

$$
=\frac{1}{EI}\left[\int\ 0\ 3\ 0\ 3\ 0\ 3\ 4s+2\int\ 0\ 1\ 1\ 1\ 0\ 2\ 0\ 2\ 4s\right] \qquad (3.17)
$$

$$
=\frac{1}{EI}\left(\frac{1}{3}1\cdot1\cdot3+2\frac{1}{3}\cdot1\cdot1\cdot2\right)
$$
\n(3.18)

$$
=\frac{1}{EI}\frac{1}{3}\tag{3.19}
$$

Calcul du déplacement dû au chargement  $\delta_{1\sum F}$ 

$$
\delta_1 \sum P = \frac{1}{EI} \int_{poutre} M_{s1} \cdot M_1 ds \tag{3.20}
$$

$$
= \frac{1}{EI} \begin{bmatrix} 32.5 & 2/3 \\ 0 & 2 & 0 \\ 0 & 22 & 0 \end{bmatrix} \begin{array}{ccc} 32.5 & 2/3 & 1 \\ 0 & 1 & 0 \\ 0 & 1 & 0 \end{array}
$$

$$
+\int_{-1}^{1} 0 \t 2 \t 0 \t 2 \t ds \t (3.21)
$$

$$
=\frac{1}{EI}\left(\frac{1}{6}\frac{2}{3}(2\cdot32.5-22.5)2+\frac{1}{6}\frac{2}{3}\cdot5(\frac{4}{3}+1)1+\frac{1}{6}(-1)(-2\cdot50)2\right)
$$
(3.22)

$$
=\frac{1}{EI}(9.444 + 12.639 + 33.333)
$$
\n(3.23)

$$
=\frac{1}{EI}55.416\tag{3.24}
$$

Résolution de l'équation (3.13)

$$
\delta_{1\sum P} + X_1 = \frac{-\delta_1 \sum P}{(11)} = \frac{-55.416}{7/3} = -23.75 \, kNm \tag{3.25}
$$

### www.GenieCivilPDF.com

 $\setminus$ 

#### Diagramme de l'effort tranchant et du moment fléchissant du système hyperstatique

Il suffit d'additionner les deux diagrammes précédents en tenant compte de la valeur de l'inconnue hyperstatique

**Effort aux appuis** – Equilibre de rotation en  $C$  (partie gauche) :

$$
15 \cdot 3.5 - F_B \cdot 2 + 16.667 = 0 \Rightarrow F_B = 34.583 \, kN \tag{3.26}
$$

– Equilibre de rotation en E (partie droite) :

$$
-26.25 + F_F \cdot 2 = 0 \Rightarrow F_F = 13.125 kN \tag{3.27}
$$

– Equilibre vertical de l'ensemble :

$$
-15 + 34.584 - 60 + F_D - 25 + 13.125 = 0 \Rightarrow F_D = 52.291 kN
$$
\n(3.28)

Calcul du module de flexion Le moment fléchissant étant maximal à l'encastrement, c'est dans cette section que la contrainte est maximale :

$$
\sigma_{max} = \frac{M}{I/v} \tag{3.29}
$$

$$
\Rightarrow I/v_{min} = \frac{M}{\sigma_{adm}} = \frac{26.25 \cdot 10^6}{160} = 164062 \, mm^3 = 164 \, cm^3 \tag{3.30}
$$

Un profil IPE 200 ou HEA 160 conviendrait parfaitement.

#### Système isostatique de référence en introduisant une rotule en  $F$ .

– Equilibre de rotation en  $E$  (partie droite) :

$$
F_F = 0 \, kN \tag{3.31}
$$

#### Résolution du système isostatique chargé

– Equilibre de rotation en E (partie gauche) :

$$
15 \cdot 6.5 - F_B \cdot 5 + 60 \cdot 3 - F_D \cdot 2 = 0 \tag{3.32}
$$

– Equilibre vertical de l'ensemble

$$
-15 - 60 + F_B + F_D - 325 = 0 \tag{3.33}
$$

De  $(3.32)$  et  $(3.33)$ , on déduit aisément :

$$
F_B = 25.83 \, kN \qquad FD = 74.17 \, kN \tag{3.34}
$$

– Vérification : équilibre de rotation en  $A$  :

$$
25.83 \cdot 1.5 - 60 \cdot 3.5 + 74.17 \cdot 4.5 - 25 \cdot 6.5 = 0 \tag{3.35}
$$

– Diagramme de l'effort tranchant et du moment fléchissant :

– Equilibre de rotation en E (partie droite) :

$$
2 \cdot F_F + 1 = 0 \Rightarrow F_F = -\frac{1}{2}
$$
 (3.36)

Résolution du système isostatique sous un effort unitaire à la coupure

– Equilibre de rotation en E (partie gauche) :

$$
5 \cdot F_B + 2 \cdot F_D = 0 \tag{3.37}
$$

– Equilibre vertical de l'ensemble :

$$
F_B + F_D + \frac{1}{2} = 0\tag{3.38}
$$

De  $(3.37)$  et  $(3.38)$ , on détermine aisément :

$$
F_B = -\frac{1}{3} \qquad F_D = \frac{5}{6} \tag{3.39}
$$

– Vérification : équilibre de rotation en  ${\cal F}$  :

$$
7\frac{1}{3} - 4\frac{5}{6} + 1 = 0\tag{3.40}
$$

 $-$  Diagramme de l'effort tranchant et du moment fléchissant :

#### Calcul de l'inconnue hyperstatique

Au droit de la coupure, la rotation due à la coupure est annulée par le couple  $X_1$  :

$$
\delta_{1\sum P} + \delta_{11} = 0\tag{3.41}
$$

$$
\Rightarrow \delta_{1\sum P} + (11)X_1 = 0 \tag{3.42}
$$

Calcul du déplacement unitaire (11)

$$
(11) = \frac{1}{EI} \int_{pouter} M_1 \cdot M_1 ds \tag{3.43}
$$

$$
= \frac{1}{EI} \left( \int \begin{array}{cccccc} 0 & 5 & 0 & 5 \end{array} \right) \qquad \begin{array}{cccccc} 5 & 4s + \int \begin{array}{cccccc} 1 & 1 & 1 \ 0 & 2 & \end{array} + \int \begin{array}{cccccc} 1 & 1 & 1 \ 0 & 2 & ds \end{array} \end{array} \right)
$$

$$
=\frac{1}{EI}\left(\frac{1}{6}(-1)(-1)\left(2-\frac{(2-2)^2}{2\cdot 3}\right)\cdot 5+\frac{1}{6}\cdot 1\cdot (0+2\cdot 1)\cdot 2\right)
$$
\n(3.44)

$$
=\frac{1}{EI}\left(\frac{5}{3}+\frac{2}{3}\right) \tag{3.46}
$$

$$
=\frac{1}{EI}\frac{7}{3}\tag{3.47}
$$

Calcul du déplacement dû au chargement  $\delta_{1\sum F}$ 

$$
\delta_1 \sum P = \frac{1}{EI} \int_{pouter} M_{s1} \cdot M_1 ds \tag{3.48}
$$

$$
= \frac{1}{EI} \begin{bmatrix} 0 & 2 & 0 & 2 & 0.84 \\ 0 & 2 & 0 & 2 & -0.84 \\ 0 & -2/3 & -22.5 & 0.84 & -1 \end{bmatrix} \begin{bmatrix} 0 & 1 & 0 & 1 & 0.84 \\ 0.84 & 0.84 & 0.84 & 0.84 \\ 0.84 & 0.84 & 0.84 & 0.84 \end{bmatrix}
$$

$$
+\int_{2}^{2} 0 \t -1 \t 0 \t -50 \t ds
$$
\n(3.49)

$$
= \frac{1}{EI} \left( \frac{1}{6} \frac{-2}{3} (22.5 - 2 \cdot 0.84) \right) 2 + \frac{1}{6} \left[ \frac{-2}{3} (-2 \cdot 0.84 - 50) - 1(0.84 - 2 \cdot 50) \right] \cdot 1 + \frac{1}{6} (-1)(-2 \cdot 50) \cdot 2
$$
\n(3.50)

$$
=\frac{1}{EI}(5.3733+22.5533+33.34)
$$
\n(3.51)

$$
=\frac{1}{EI}61.267\tag{3.52}
$$

Résolution de l'équation  $(3.42)$ 

$$
\delta_{1\sum P} + X_1 = \frac{-\delta_{1\sum P}}{(11)} = \frac{-61.267}{7/3} = -26.26 \, \text{kNm} \tag{3.53}
$$

Diagramme de l'effort tranchant et du moment fléchissant du système hyperstatique

Il suffit d'additionner les deux diagrammes précédents en tenant compte de la valeur de l'inconnue hyperstatique

On retrouve évidemment un diagramme identique.

### $\begin{array}{lll} \textbf{CHAPTERS} & \textbf{S} & \textbf{S} & \textbf{S} & \textbf{S} & \textbf{S} & \textbf{S} \\ \textbf{P} & \textbf{S} & \textbf{S} & \textbf{S} & \textbf{S} & \textbf{S} & \textbf{S} \\ \textbf{P} & \textbf{S} & \textbf{S} & \textbf{S} & \textbf{S} & \textbf{S} & \textbf{S} & \textbf{S} & \textbf{S} & \textbf{S} \\ \textbf{P} & \textbf{S} & \textbf{S} & \textbf{S} & \textbf{S} & \textbf{S} & \$

#### 3.2 Exercice

On considère la poutre en acier ( $E = 210.000 N/mm^2$ ,  $\nu = 0.3$ ) de la figure ci-dessous. Déterminez son module de flexion  $(I/v \text{ en } cm^3)$  de façon à ce que la contrainte maximale de flexion ne dépasse pas  $160 N/mm^2$ .

NB : on néglige les contraintes créées par l'effort tranchant.

#### 3.2.1 Solution.

Le systèmes est une fois hyperstatique. Pour le rendre isostatique, une rotule peut être introduite au noeud E.

#### Résolution du système isostatique chargé

– Equilibre de rotation en  $E$  (partie droite) :

$$
4 \cdot F_F - (50 \cdot 4) \cdot 2 = 0 \Rightarrow F_F = 100 \, kN \tag{3.54}
$$

– Equilibre de rotation en C (partie gauche) :

$$
30 \cdot 2 - F_A \cdot 4 = 0 \Rightarrow F_A = 15 kN \tag{3.55}
$$

– Equilibre de rotation en C (partie droite) :

$$
-30 \cdot 2 + F_E \cdot 4 - (50 \cdot 4) \cdot 6 + 100 \cdot 8 = 0 \Rightarrow F_E = 115 kN \tag{3.56}
$$

– Equilibre vertical de l'ensemble

$$
15 - 30 + F_C - 30 + 115 - (50 \cdot 4) + 100 = 0 \Rightarrow F_C = 30kN
$$
\n(3.57)

– Vérification : équilibre de rotation en  $A$  :

$$
-30 \cdot 2 + 30 \cdot 4 - 30 \cdot 6 + 115 \cdot 8 - (50 \cdot 4) \cdot 10 + 100 \cdot 12 = 0 \tag{3.58}
$$

 $-$  Diagramme de l'effort tranchant et du moment fléchissant :

Résolution du système isostatique sous un effort unitaire à la coupure

– Equilibre de rotation en  $C$  (partie gauche) :

$$
-4 \cdot F_A = 0 \Rightarrow F_A = 0 \tag{3.59}
$$

– Equilibre de rotation en E (partie droite) :

$$
-1 + 4 \cdot F_F = 0 \Rightarrow F_F = \frac{1}{4}
$$
 (3.60)

– Equilibre de rotation en E (partie gauche) :

$$
1 - 4 \cdot F_C = 0 \Rightarrow F_C = \frac{1}{4}
$$
\n
$$
(3.61)
$$

– Equilibre vertical de l'ensemble :

$$
\frac{1}{4} + F_E + \frac{1}{4} = 0 \Rightarrow F_E = -\frac{1}{2}
$$
\n(3.62)

 $-$  Diagramme de l'effort tranchant et du moment fléchissant :

#### Calcul de l'inconnue hyperstatique

Au droit de la coupure, la rotation due à la coupure est annulée le couple  $X_1$  :

$$
\delta_{1\sum P} + \delta_{11} = 0\tag{3.63}
$$

$$
\Rightarrow \delta_{1\sum P} + (11)X_1 = 0 \tag{3.64}
$$

Calcul du déplacement unitaire (11)

$$
(11) = \frac{1}{EI} \int_{pouter} M_1 \cdot M_1 ds \tag{3.65}
$$

$$
= \frac{1}{EI} \int 0^{1} 800 \qquad \qquad 1
$$

$$
=\frac{1}{EI}2\int 0\qquad 4\qquad 0\qquad 4\qquad ds\tag{3.67}
$$

$$
=\frac{1}{EI}2\frac{1}{3}1\cdot 1\cdot 4\tag{3.68}
$$

$$
=\frac{1}{EI}\frac{8}{3}\tag{3.69}
$$

Calcul du déplacement dû au chargement  $\delta_{1\sum F}$ 

$$
\delta_1 \sum P = \frac{1}{EI} \int_{poutre} M_{s1} \cdot M_1 ds \tag{3.70}
$$

$$
= \frac{1}{EI} \left( \int 0 \quad 4 \quad 0 \quad 30 \quad 4 \, ds + \int 0 \quad 4 \quad 0 \quad 4 \, ds \right) \tag{3.71}
$$

$$
= \frac{1}{EI} \left( \frac{1}{6} (1 + \frac{2}{4}) \cdot 4 \cdot 30 + \frac{1}{3} 100(0 + 1) 4 \right)
$$
 (3.72)

$$
=\frac{1}{EI}\frac{490}{3}\tag{3.73}
$$

$$
(3.74)
$$

#### Résolution de l'équation (3.64)

$$
\delta_{1\sum P} + X_1 = \frac{-\delta_{1\sum P}}{(11)} = \frac{-490}{3} \frac{3}{8} = -61.25 \, \text{kNm} \tag{3.75}
$$

#### Diagramme de l'effort tranchant et du moment fléchissant du système hyperstatique

Il suffit d'additionner les deux diagrammes précédents en tenant compte de la valeur de l'inconnue hyperstatique

Effort aux appuis –  $F_A$  reste inchangé

– Equilibre de rotation en  $D$  (partie gauche) :

$$
15 \cdot 6 - 30 \cdot 4 + F_C \cdot 2 + 0.625 = 0 \Rightarrow F_C = 14.688 kN \tag{3.76}
$$

#### $\begin{array}{lll} \text{CHAPTER 3.} & \text{SYSTÈMES HYPERSTATIQUES} \end{array} \tag{32} \label{th:1}$

– Equilibre de rotation en E (partie droite) :

$$
61.25 - (50 \cdot 4)2 + F_F \cdot 4 = 0 \Rightarrow F_F = 84.688 \, kN \tag{3.77}
$$

– Equilibre vertical de l'ensemble :

$$
15 - 30 + 14.688 - 30 + F_E - (50 \cdot 4) + 84.688 = 0 \Rightarrow F_E = 145.624 kN \tag{3.78}
$$

#### Calcul du module de flexion

Le moment fléchissant étant maximal à l'encastrement, c'est dans cette section que la contrainte est maximale :

$$
\sigma_{max} = \frac{M}{I/v} \tag{3.79}
$$

$$
\Rightarrow I/v_{min} = \frac{M}{\sigma_{adm}} = \frac{69.375 \cdot 10^6}{160} = 433600 \, mm^3 = 433.6 \, cm^3 \tag{3.80}
$$

Un profil IPE 300 ou HEA 220 conviendrait parfaitement.

#### 3.3 Exercice

On considère le système de barres ci-dessous soumis à une charge  $P$ . Les trois barres sont identiques de longueur  $l$ , d'aire  $A$  et de masse négligeable. Les rotules sont parfaites.

On demande :

- 1. les efforts dans chacunes des barres en fonction de  $P$ ,  $A$  et  $l$ ;
- 2. le déplacement  $\delta$  du point d'application  $D$  de  $P$ .

#### 3.3.1 Réponse.

Première méthode : coupure de la barre  $BD$ 

$$
N_{AD \, iso} \sum P = \frac{P}{\sqrt{2}}
$$
  
\n
$$
N_{BD \, iso} \sum P = 0
$$
  
\n
$$
N_{CD \, iso} \sum P = \frac{P}{\sqrt{2}}
$$
  
\n
$$
N_{AD \, iso 1} = -\frac{1}{\sqrt{2}}
$$
  
\n
$$
N_{BD \, iso 1} = -\frac{1}{\sqrt{2}}
$$
  
\n
$$
N_{CD \, iso 1} = -\frac{P}{\sqrt{2}}
$$
  
\n
$$
N_{AD \, hyper} = \frac{P}{2\sqrt{2}}
$$
  
\n
$$
N_{BD \, hyper} = \frac{P}{2}
$$
  
\n
$$
N_{CD \, hyper} = \frac{P}{2\sqrt{2}}
$$
  
\n
$$
\delta = \frac{Pl}{2EA}
$$

Seconde méthode : procéder à une coupure symétrique pour conserver la symétrie du système : coupure des barres AD et CD

$$
N_{AD \, iso} \sum P = 0
$$
  
\n
$$
N_{BD \, iso} \sum P = P
$$
  
\n
$$
N_{CD \, iso} \sum P = 0
$$
  
\n
$$
N_{AD \, iso 1} = 1
$$
  
\n
$$
N_{BD \, iso} \sum P = -\sqrt{2}
$$
  
\n
$$
N_{CD \, iso 1} = 1
$$
  
\n
$$
X_1 = \frac{P\sqrt{2}}{4}
$$
  
\n
$$
N_{AD \, hyper} = \frac{P}{2\sqrt{2}}
$$
  
\n
$$
N_{BD \, hyper} = \frac{P}{2}
$$
  
\n
$$
N_{CD \, hyper} = \frac{P}{2\sqrt{2}}
$$
  
\n
$$
\delta = \frac{Pl}{2EA}
$$

#### 3.4 Exercice.

Le système articulé ci-dessous est composé à partir de barres de même section A en acier ( $E =$  $21000\, \text{da} N/mm^2$  dont la contrainte normale admissible vaut  $240\, \text{N/mm}^2$ .

On demande :

- 1. les efforts dans chacune des barres ;
- 2. la valeur de la section A qui satisfait la contrainte admissible.

#### 3.4.1 Réponse.

Le système est une fois hyperstatique. On choisit de couper la barre  $CD$  de façon à conserver la symétrie du système.

$$
EA\delta_{\sum} p = -707
$$
  
\n
$$
EA\delta_{11} = 20.73
$$
  
\n
$$
X = -\frac{-707}{20.73} = 34.1 kN
$$
  
\nOn en déduit les efforts dans toutes les barres  
\n
$$
N_{AD} = 46.59 kN
$$
  
\n
$$
N_{CD} = 34.1 kN
$$
  
\n
$$
N_{AC} = N_{BC} = 34.1 kN
$$
  
\nLa section minimale est calculée à partir de  $N_{AD}$   
\n
$$
A = 2.912 cm^2
$$

#### 3.5 Exercice.

Tracer les diagrammes M, N, T dans le portique biencastré ci-contre. Le moment d'inertie de la travée  $I_2$  vaut deux fois le moment d'inertie des colonnes  $I_1$ . Pour le calcul des inconnues hyperstatiques, seul le moment fléchissant sera pris en compte.

#### Réponse.

Le portique étant 3 fois hyperstatiques, on y pratique 3 coupures simples de façon à obtenir le système isostatique de référence. Les diagrammes M, N, T sont obtenus en imposant un moment unitaire au droit de chaque coupure.

Le moment d'inertie de la travée valant deux fois celui des colonnes, on choisit le moment d'inertie des colonnes comme référence  $I_0 = I_1$ . Dès lors,  $I_2 = 2I_0$ , et dans les expressions des coefficients d'influence,

les termes correspondant à la travée devront être divisés par  $2.$ 

On calcule :

$$
\begin{array}{ccccccccc}\n\delta_{11} & =5.333 & \delta_{12} & =-1.333 & \delta_{1\sum P} & =34.666 \\
\delta_{22} & =4 & \delta_{23} & =-0.666 & \delta_{2\sum P} & =48 \\
\delta_{33} & =2.666 & \delta_{13} & =2 & \delta_{3\sum P} & =-5.333\n\end{array}
$$

Le système à résoudre est le suivant :  $\,$ 

$$
\begin{cases}\n5.333X_1 - 1.333X_2 + 2X_3 + 34.666 = 0 \\
-1.333X_1 + 4X_2 - 0.666X_3 + 48 = 0 \\
2X_1 - 0.666X_2 + 2.666X_3 = 5.333\n\end{cases}
$$

Après résolution, on a :

$$
X_1 = -13.361kNm \quad X_2 = -15.077kNm \quad X_3 = 8.254kNm
$$

Les diagrammes M, N, T est obtenu par superposition des diagrammes précédents :

$$
M_{hyper} = M_{\sum} P + X_1 \cdot M_1 + X_2 \cdot M_2 + X_3 \cdot M_3
$$
  
\n
$$
T_{hyper} = T_{\sum} P + X_1 \cdot T_1 + X_2 \cdot T_2 + X_3 \cdot T_3
$$
  
\n
$$
N_{hyper} = N_{\sum} P + X_1 \cdot N_1 + X_2 \cdot N_2 + X_3 \cdot N_3
$$

### Chapitre 4

### Traction et compression pure

#### 4.1 Exercice

Un câble de mine en acier de  $400 m$  de longueur supporte un ascenseur de  $50 kN$ . Le poids du câble est de 15.6  $daN/m$ . La masse spécifique de l'acier  $\rho = 7951 \ kg/m^3$  et son module d'élasticité  $E = 21000 da N/mm^2$ .

On demande :

- 1. l'allongement total du câble et la contrainte normale dans la section la plus dangereuse.
- 2. la longueur maximale que peut avoir le câble pour que, sous l'effet de son seul poids propre, la contrainte dans la section la plus dangereuse ne dépasse pas la contrainte admissible  $R =$  $16$  daN/mm<sup>2</sup>.

#### 4.1.1 Solution

Contrainte normale dans le câble.

Effectuons une coupure dans le câble à une profondeur y. L'équilibre de la partie inférieure fournit :

$$
50 + \rho g(l - y) - N = 0 \Rightarrow N = 50 + 15.6(l - y) > 0
$$
\n(4.1)

L'effort de traction est maximum en  $y = 0$  c'est-à-dire au niveau de la surface. Pour un puits de  $l = 400 m$ , on a en effectuant les changement d'unité *ad hoc* :

$$
N_{max} = 5000 + 15.6l \tag{4.2}
$$

$$
= 5000 + 15.6 \cdot 400 \tag{4.3}
$$

$$
= 11240 \, daN \tag{4.4}
$$

La section du câble est aisément calculée à partir de sa masse spécifique et de son poids au mètre courant :  $156$ 

$$
156 = \rho g A \Rightarrow A = \frac{156}{7951 \cdot 9.81} = 0.002 \, m^2 \tag{4.5}
$$

L'allongement du câble est fournie par :

$$
\delta = \frac{1}{EA} \int N_{\sum P} \cdot N_{s1} ds \tag{4.6}
$$

$$
= \frac{1}{EA} \int \begin{array}{ccc} 112400N & 50000N & 1\\ 0 & 400m & 0 & 400m ds \end{array} \tag{4.7}
$$

$$
=\frac{1}{EA}\frac{1}{2}(50000+112400)400\cdot 1\tag{4.8}
$$

$$
= 0.0773 m = 77.3 mm \tag{4.9}
$$

La contrainte normale maximale correspond  $\grave{a}$  :

$$
\sigma_{max} = \frac{N_{max}}{A} \tag{4.10}
$$

$$
=\frac{50000+114200}{0.002}
$$
\n(4.11)

$$
= 8.21 \cdot 10^7 \, N/m^2 = 82.1 \, N/mm^2 \tag{4.12}
$$

#### Longueur maximale du câble

La traction maximale dans le câble vaut :

$$
N_{max} = R \cdot A = 160 \cdot 10^6 \cdot 0.002 = 320000N \tag{4.13}
$$

Ce qui correspond à la longueur du câble (sans ascenseur) :

$$
N_{max} = 156 l_{max} \Rightarrow l_{max} = \frac{320000}{156} = 2051.3 m \tag{4.14}
$$

#### 4.2 Exercice

Un piston de moteur a un diamètre de  $400 \, mm$  tandis que le diamètre de la tige de piston est de 56 mm. La pression dans le cylindre est de 10 bar.

Calculer la contrainte maximale dans la tige du piston et son allongement durant le fonctionement. la longueur de la tige est de 750 mm, le matériau est de l'acier ( $E = 21000 \, \text{da} \text{N}/\text{mm}^2$ ).

#### 4.2.1 Réponse

$$
A_{piston} = 0.1232 m^2 \t A_{tige} = 0.002463 m^2
$$
  
\n
$$
N_{tige} = 1.232 \cdot 10^5 N \t \sigma_{max} = 50 N/mm^2
$$
  
\n
$$
\delta = 0.179 mm
$$

#### 4.3 Exercice

Deux fils verticaux très voisins et d'égale longueur, l'un en acier de 1.6 mm et l'autre en cuivre de  $2 \, mm$  de diamètre, supportent ensemble un poids de  $P = 50 \, daN$ . Déterminer les efforts dans chacun des fils, sachant que :

$$
E_{acier} = 21000 \, daN/mm^2
$$
  

$$
E_{cuivre} = 12000 \, daN/mm^2
$$

Calculer le déplacement vertical de la charge  $P$  sachant que la longueur des fils est de  $1 m$ .

#### 4.3.1 Solution.

Les deux fils étant proches l'un de l'autre, leur allongement est identique. Dans ce cas, on a :

$$
\delta_{acier} = \delta_{cuivre} \tag{4.15}
$$

$$
\epsilon_{acier} l_{acier} = \epsilon_{cuivre} l_{cuivre}
$$
\n
$$
N \tag{4.16}
$$

$$
\frac{N_{acier}}{A_{acier}E_{acier}} = \frac{N_{cuivre}}{A_{cuivre}E_{cuivre}} \tag{4.17}
$$

où :  $l_{acier} = l_{cuivre} = l = 1 m$ 

L'effort de traction n'est pas identique dans les deux fils car leur module de Young et leur diamètre diffèrent.

L'équilibre de la charge fournit :

$$
N_{acier} + N_{cuivre} = P \tag{4.18}
$$

De  $(4.17)$  et  $(4.18)$ , on tire aisément :

$$
N_{acier} = \frac{A_{acier} E_{acier}}{A_{acier} E_{acier} + A_{cuivre} E_{cuivre}} \tag{4.19}
$$

$$
= 26.415 \, daN \tag{4.20}
$$

$$
N_{cuivre} = 23.585 \, daN \tag{4.21}
$$

L'allongement des fils s'obtient grâce au diagramme de l'effort normal :

$$
\delta = \delta_{acier} = \frac{1}{E_a cier A_{acier}} \int N_{\sum P} \cdot N_{s1} ds \tag{4.22}
$$

$$
=\frac{1}{E_{acier}A_{acier}}\int\limits_{0}^{26.415}\begin{array}{c}1\\1\\0\end{array}\begin{array}{c}1\\0\\1\end{array}\begin{array}{c}1\end{array} (4.23)
$$

$$
=\frac{1}{E_a \text{cier} A_{acier}} 26.415 \cdot 1 \cdot 1 \tag{4.24}
$$

$$
= 0.626 \, mm \tag{4.25}
$$

#### 4.4 Exercice

Une colonne de béton de section carrée  $20 \times 20$  cm est armée de quatre barres d'acier de  $20$  mm de diamètre. La hauteur de la colonne est de  $5 m$ .

Calculer le raccourcissement de cette colonne sous l'effet d'une charge de compression de  $800 \, kN$ . Calculer les contraintes normales dans l'acier et dans le béton. On donne :

$$
E_{acier} = 2.1 \cdot 10^6 \, \frac{daN}{cm^2}
$$

$$
E_{béton} = 2.5 \cdot 10^5 \, \frac{daN}{cm^2}
$$

#### 4.4.1 Réponse

$$
A_{acier} = 1.2566 m^2
$$
  
\n
$$
A_{béton} = 0.03874 m^2
$$
  
\n
$$
N_{acier} = 171.3 kN
$$
  
\n
$$
N_{béton} = 628.7 kN
$$
  
\n
$$
\delta = 3.24 mm
$$
  
\n
$$
\sigma_{acier} = 13.6 d a N/mm^2
$$
  
\n
$$
\sigma_{béton} = 1.62 d a N/mm^2
$$
  
\n(4.26)

#### 4.5 Exercice

Une pile de viaduc en maçonnerie haute de  $60m$  supporte en son sommet une charge de  $6000\,kN$ . La pile est constituée de deux tronçons  $AB$  et  $BC$ , chacun de section constante carrée. On donne :

#### CHAPITRE 4. TRACTION ET COMPRESSION PURE 41

- 1. le poids spécifique de la maçonnerie  $\gamma = 2000 \, \text{da} N/m^3$
- 2. la contrainte admissible en compression du béton  $R = 16 \text{ da} N/cm^2$
- 3. le module d'élasticité du béton  $E = 105000 \, \frac{daN}{cm^2}$

#### On demande :

- 1. de dimensionner rationnellement les sections carrées des tronçons  $AB$  et  $BC$ ;
- 2. de tracer le diagramme des efforts normaux dans la pile ;
- 3. de calculer le raccourcissement du tronçon  $BC$

#### 4.5.1 Solution

Soient  $A_{AB}$  et  $A_{BC}$  la section des tronçons  $AB$  et  $BC$  respectivement. L'effort de compression est extériorisé en procédant à une coupure à une hauteur  $x$  du sommet de la pile.

L'équilibre vertical de la partie supérieure fournit, en tenant compte des unités :

$$
0 \le x \le 20 \quad N(x) + 6000 + 20A_{AB}x = 0 \Rightarrow N(x) = -6000 - 20A_{AB}x kN
$$
\n
$$
20 \le x \le 40 \quad N(x) + 6000 + 20A_{AB} + 20A_{BC}(x - 20) = 0 \Rightarrow N(x) = -6000 - 20((A_{AB} - A_{BC})20 + A_{BC}x) kN
$$
\n
$$
(4.28)
$$

Dans le tronçon AB, l'effort de compression est maximum en  $x = 20m$  et vaut à partir de (4.27) :

$$
N(x) = -6000 - 400A_{AB} \tag{4.29}
$$

On dimensionne la section  $A_{AB}$  de façon à ce que la contrainte normale maximale ne dépasse pas la contrainte admissible :

$$
\sigma_{AB_{max}} \le R \tag{4.30}
$$

$$
\frac{-6000 - 400A_{AB}}{A_{AB}} \le 1600 \, kN/m^2 \tag{4.31}
$$

$$
\Rightarrow A_{AB} \ge 5 m^2 \tag{4.32}
$$

Dans le tronçon BC, l'effort de compression est maximum en  $x = 60m$  et vaut à partir de (4.28) :

$$
N(x) = -8000 - 800A_{BC}
$$
\n(4.33)

On dimensionne la section  $A_{BC}$  de façon à ce que la contrainte normale maximale ne dépasse pas la contrainte admissible :

$$
\sigma_{BC_{max}} \le R \tag{4.34}
$$

$$
\frac{-8000 - 800A_{BC}}{A_{BC}} \le 1600 \, kN/m^2 \tag{4.35}
$$

$$
\Rightarrow A_{BC} \ge 10 \, m^2 \tag{4.36}
$$

En remplaçant les sections par leur valeur dans  $(4.27)$  et  $(4.28)$ , on obtient l'évolution de l'effort de compression dans la pile :

$$
0 \le x \le 20 \quad N(x) = -6000 - 100x \, kN \tag{4.37}
$$

$$
20 \le x \le 40 \quad N(x) = -4000 - 200x \, kN \tag{4.38}
$$

L'écrasement du tronçon BCest calculé à partir des diagrammes des efforts normaux pour le cas de charge réel et une charge unitaire appliquée au bas de la pile.

$$
\delta = \frac{1}{EA_{BC}} \int_{BC} N_{\sum P} N_{s1} ds \tag{4.39}
$$

$$
=\frac{1}{EA_{BC}}\int_{-8000}^{0} 40 \quad 0 \qquad 1
$$

$$
-16000 \tag{4.41}
$$

$$
=\frac{1}{1.05 \cdot 10^7 \cdot 10} \frac{1}{2} (-8000 - 16000) 40 \cdot 1 \tag{4.42}
$$

$$
= 0.00457 m = 4.57 mm \tag{4.43}
$$

L'écrasement de la pile est calculé à partir des diagrammes des efforts normaux pour le cas de charge réel et une charge unitaire appliquée au bas de la pile.

$$
\delta = \frac{1}{EA_{AB}} \int_{AB} N_{\sum P} N_{s1} ds + \frac{1}{EA_{BC}} \int_{BC} N_{\sum P} N_{s1} ds \tag{4.44}
$$

$$
=\frac{1}{EA_{AB}}\int_{-6000}^{0} 20 \quad 0 \qquad 20 \quad 0 \qquad 20 \quad ds + \frac{1}{EA_{BC}}\int_{-8000}^{0} 40 \quad 0 \qquad 40 \quad ds \qquad (4.45)
$$
\n
$$
= \frac{1}{(4.46)}
$$

$$
= \frac{1}{1.05 \cdot 10^7 \cdot 5} \frac{1}{2} (-6000 - 8000)20 \cdot 1 + \frac{1}{1.05 \cdot 10^7 \cdot 10} \frac{1}{2} (-8000 - 16000)40 \cdot 1 \tag{4.47}
$$

$$
= 0.00267 + 0.00457 \tag{4.48}
$$

$$
= 0.00724 m = 7.14 mm \tag{4.49}
$$

#### 4.6 Exercice

Le treillis ci-dessous est soumis à une charge P de  $60 kN$ . Les barres AC et BC sont respectivement en acier et en bois. Les contraintes admissibles sont de  $1600 \, \text{da} N/\text{cm}^2$  et  $40 \, \text{da} N/\text{cm}^2$  respectivement dans l'acier et le bois. On demande :

1. de choisir rationnellement le diamètre de la barre d'acier et le coté de la section carrée de la barre en bois ;

2. de déterminer le déplacement vertical et horizontal du point  $C$ .

On donne :

$$
E_{acier} = 2.1 \cdot 10^6 \, daN/cm^2
$$

$$
E_{bois} = 10^5 \, daN/cm^2
$$

4.6.1 Réponse

 $diamètre = 26.7 mm$   $coté = 164 mm$ déplacement vertical =  $6.2 \, mm$  déplacement horizontal =  $2.4 \, mm$ (4.50)

#### 4.7 Exercice

On dispose de barreaux d'acier ( $\sigma_{adm} = 16 \frac{daN}{mm^2}$ ) de diamètres égaux à 8,10, 12, 15, 18, 20, 22, 25, 27. Parmi ce lot, on demande de choisir les barres de la structure ci-dessous. Ceci fait, calculer le déplacement vertical du point  $C$ .

#### 4.7.1 Réponse

diamètre<sub>AC</sub> = 27 mm diamètre<sub>BC</sub> = 25 mm déplacement vertical = 3.87 mm (4.51)

#### 4.8 Exercice

Une barre prismatique verticale a ses extrémités fixées rigidement et supporte un poids de  $50 kN$  au point  $B$ . Calculer l'effort dans les deux tronçons  $AB$  et  $CD$  de la barre.

#### 4.8.1 Réponse

$$
N_{AB} = 30 \, kN \quad N_{AB} = -20 \, kN \tag{4.52}
$$

#### 4.9 Exercice

La pile de béton ci-dessous supporte une charge de  $20 kN$  en son sommet. Calculer son écrasement. On donne :

$$
E = 105000 \, daN/cm^2
$$

#### 4.9.1 Solution

La section de la pile varie linéairement en fonction de la coordonnée  $y$ :

$$
A(y) = 0.1(0.2 - 0.1\frac{y}{3})m^2
$$
\n(4.53)

L'effort normal est constant et vaut −20 kN. Le diagramme des efforts normaux  $N_{\sum P}$  correspond à un rectangle de longueur  $3m$  et de largeur  $20 kN$ . L'effort normal unitaire appliqué à la base de la pile conduit à un diagramme unitaire. Le déplacement de la base est fourni par la relation suivante :

$$
\delta = \int_{pile} \frac{1}{EA} N_{\sum P} N_{s1} ds \tag{4.54}
$$

$$
= \frac{1}{E} \int_0^3 \frac{1}{0.1(0.2 - 0.1\frac{y}{3})} (-20000) \cdot 1 dy \tag{4.55}
$$

$$
=\frac{-20000}{1.05 \cdot 10^{10} \cdot 0.1} \int_0^3 \frac{1}{0.2 - 0.1 \frac{y}{3}} dy
$$
\n(4.56)

$$
= \frac{-20000}{1.05 \cdot 10^{10} \cdot 0.1} \frac{3}{-0.1} \ln(0.2 - 0.1 \frac{y}{3})\Big|_0^3
$$
(4.57)

$$
= 0.000396 m \approx 0.4 mm \tag{4.58}
$$

#### 4.10 Exercice

Une barre infiniment rigide AB est suspendue par trois barres d'acier de sections droites identiques et d'aires égales à  $10 \, cm^2$  chacune. Déterminer les contraintes dans les barres ainsi que l'inclinaison que prendra la barre AB. Le module d'élasticité de l'acier est pris égal à 20000  $daN/mm^2$ .

#### 4.10.1 Solution

 $\sigma_{EB} = 4.24 \, daN/mm^2 \quad \sigma_{AD} = -8.48 \, daN/mm^2 \quad \sigma_{AC} = 15.3 \, daN/mm^2 \quad \beta = 0.477 \cdot 10^{-3} rad \tag{4.59}$ 

# Chapitre 5 Flexion pure

#### 5.1 Exercice

Calculer les contraintes maximales en tension et en compression de la travée centrale de la poutre ci-dessous en aluminium dont la section transversale est illustrée et cotée. On donne :

$$
E = 7000 \, daN/mm^2
$$

#### 5.1.1 Solution

La symétrie du chargement permet de calculer les réactions aux appuis à partir de l'équilibre vertical de la poutre :

$$
F_A = F_B = 2kN\tag{5.1}
$$

On en déduit les diagrammes des efforts tranchants et du moment fléchissant. Dans la travée AB, le moment est constant et l'effort tranchant est nul; il s'agit donc d'une flexion pure où  $M = -1$  kNm. La section de la poutre n'étant pas symétrique par rapport à l'axe de flexion, il faut d'abord localiser son centroïde avant de calculer son inertie. On choisit de décomposer la section en deux rectangles et de mesurer les distance par rapport à la fibre inférieure de la poutre. Dans ce cas, le centroïde est fournit par :

$$
\overline{y} = \frac{\sum A_i \overline{y_i}}{\sum A_i} = \frac{(50 \cdot 10) \cdot 5 + (10 \cdot 50) \cdot 35}{(50 \cdot 10) + (10 \cdot 50)} = 20 \, mm \tag{5.2}
$$

Par rapport au centroïde, l'inertie géométrique de section vaut :

$$
I = \sum \left[ \frac{b_i h_i^3}{12} + A_i (\overline{y_i} - \overline{y})^2 \right]
$$
\n
$$
(5.3)
$$

$$
= \frac{50 \cdot 10^3}{12} + \frac{10 \cdot 50^3}{12} + (50 \cdot 10)(5 - 20)^2 + (10 \cdot 50)(35 - 20)^2 \tag{5.4}
$$

$$
= 0.333 \cdot 10^6 \, mm^4 = 0.333 \cdot 10^{-6} \, m^4 \tag{5.5}
$$

A partir du centroïde, la contrainte normale vaut :

$$
\sigma_x = -\frac{My}{I} = -\frac{-1000y}{0.333 \cdot 10^{-6}} = 3 \cdot 10^9 y \, N/m^2 \tag{5.6}
$$

Elle vaut donc :

 $-120 N/mm^2$  en  $y = 0.04 m$  sur la fibre supérieure qui est en traction;

−  $-60 N/mm^2$  en  $y = -0.02 m$  sur la fibre inférieure qui est en compression.

#### 5.2 Exercice

Soit une poutre encastrée de section rectangulaire ab où  $b = 1.5a$ . Cette poutre est soumise à un moment de flexion  $M$  à son extrémité libre.

Si la contrainte normale admissible vaut  $\sigma_{adm}$ , on demande de calculer le rapport des capacités de résistance à la flexion de la poutre selon les deux directions de flexion représentées sur la figure ci-dessous.

#### 5.2.1 Solution

Le moment étant uniforme le long de la poutre, on calcule le moment nécessaire pour atteindre la contrainte admissible  $\sigma_{adm}$ :

$$
\begin{array}{ccc}\n\cos A & \cos B \\
I_z & = \frac{a(1.5a)^3}{12} = 0.2813a^4 & I_y & = \frac{1.5a \cdot a^3}{12} = 0.125a^4 \\
v_z & = 0.75a & v_y & = 0.5a \\
|\sigma_{adm}| & = \frac{M_z}{0.2813a^4/0.75a} & |\sigma_{adm}| & = \frac{M_y}{0.125a^4/0.5a} \\
\Rightarrow M_z = 0.375a^3 \sigma_{adm} & \Rightarrow M_y = 0.25a^3 \sigma_{adm}\n\end{array}
$$

Le rapport des capacités de résistance à la flexion des deux orientations vaut donc :

$$
\frac{M_z}{M_y} = 1.5\tag{5.8}
$$

La poutre orientée comme dans le cas A est la plus rigide à la flexion.

#### 5.3 Exercice

On considère une poutre sur deux appuis sollicités par deux charges concentrées P. La section droite de la poutre est un caisson rectangulaire d'épaisseur constante. La limite élastique du matériau vaut  $R_e = 24 \, daN/mm^2$ .

On demande de calculer :

- 1. le module de flexion de la section droite pour une flexion autour de l'axe  $OZ$ ;
- 2. la valeur  $P_e$  des charges que peut supporter la poutre en régime élastique;
- 3. la valeur  $P_l$  des charges à l'état limite plastique;
- 4. le coefficient de forme de la section.

#### 5.3.1 Solution

L'inertie géométrique est calculée en considérant deux rectangles pleins :

$$
I_z = \frac{200 \cdot 190^3}{12} - \frac{188 \cdot 178^3}{12} = 2.596 \cdot 10^7 \, mm^4 \tag{5.9}
$$

$$
v = \frac{190}{2} = 95 \, mm \tag{5.10}
$$

$$
I_z/v = 273.3 \cdot 10^3 \, mm^3 = 273.3 \cdot 10^{-6} \, m^3 \tag{5.11}
$$

Par symétrie, on trouve aisément à partir de l'équilibre vertical de la poutre, que :

$$
F_A = F_B = P \tag{5.12}
$$

Les diagrammes des efforts tranchants et du moment fléchissant sont repris sur la figure ci-dessous.

Le moment maximum vaut  $2P$ , dès lors :

$$
\sigma_{max} = \frac{2P}{I_z/v} \le R_e \tag{5.13}
$$

$$
\Rightarrow P_e = \frac{1}{2} R_e I_z / v = \frac{1}{2} 24 \cdot 10^7 \cdot 273 \cdot 10^{-6}
$$
 (5.14)

$$
=32760 N = 3276 d a N \tag{5.15}
$$

La charge  $P_l$  limite conduit à la plastification totale de la section. Dans ce cas, le profil des contraintes normales correspond à celui illustré sur la figure. Le moment plastique vaut :

$$
M_l = \int_{section} \sigma y dA = R_e \int_{section} y dA \tag{5.16}
$$

$$
=2R_e\left(\frac{190-12}{2}200\cdot 6+2\int_0^{95}6ydy=2R_e(106800+54150) = 7725600\,daNmm \approx 7726\,daNm\tag{5.17}
$$

$$
P_l = \frac{M_l}{2} \tag{5.18}
$$

$$
=3863\,daN\tag{5.19}
$$

Le facteur de forme est obtenu à partir du moment maximum élastique et du moment de ruine :

$$
\frac{M_l}{M_e} = \frac{P_l}{P_e} = \frac{3863}{3276} = 1.18\tag{5.20}
$$

### Chapitre 6

### Torsion pure

#### 6.1 Exercice

Pour les profils suivants dont les dimensions sont données en  $mm$ , calculer

1. l'inertie polaire

2. le moment de torsion maximum admissible

On donne  $\tau_{adm} = 9 \, daN/mm^2$ 

#### 6.1.1 Solution

$$
I_{\theta} = \frac{4\overline{A}^2 t}{P}
$$
 
$$
I_{\theta} = \frac{4\overline{A}^2 t}{P}
$$
 
$$
I_{\theta} = \frac{1}{3} \sum b_i t_i^3
$$

$$
I_{\theta} = \frac{1}{3} \sum b_i t_i^3
$$

$$
M_{t_{max}} = \tau_{adm} 2\overline{A}t
$$

$$
M_{t_{max}} = 90 \cdot 2 \cdot 40^2 \cdot 2.6 = 2995.2 Nm
$$
 
$$
M_{t_{max}} = \frac{90}{2.6}998 = 34.55 Nm
$$

#### 6.2 Exercice

Pour les profils suivants dont les dimensions sont données en  $mm$ , calculer

- 1. l'inertie polaire
- 2. le moment de torsion maximum admissible

On donne  $\tau_{adm} = 9 \, daN/mm^2$ 

#### 6.2.1 Réponse

- Profil fermé :  $J_{\theta} = 131242 \, mm^4$ ,  $M_{t_{max}} = 591 \, Nm$
- Profil ouvert :  $J_{\theta} = 760 \, mm^4$ ,  $M_{t_{max}} = 26.3 \, Nm$

#### 6.3 Exercice

Une poutre de section tubulaire est encastrée à son extrémité supérieure et est soumise, à son extrémité inférieure, à un couple de torsion. La poutre est constituée de deux tronçons, l'un en laiton, l'autre en alliage d'aluminium, de  $600$  mm de longueur chacun. Chaque tronçon a un diamètre extérieur de 60 mm et une épaisseur de 3 mm. La contrainte tangentielle limite élastique ( $\tau_e$ ) vaut pour le laiton 10.5 daN/mm<sup>2</sup> et pour l'alliage d'aluminium  $15 \frac{daN}{mm^2}$ . On appliquera un coefficient de sécurité  $s = 2$  à chacune de ces contraintes. Sachant que l'angle de torsion de l'extrémité inférieure ne doit pas dépasser 1<sup>0</sup>, quel est le moment de torsion maximum que la pièce peut supporter ? On donne :

- pour le laiton  $G = 3500 \, daN/mm^2$
- pour l'alliage d'aluminium  $G = 2800 \, \text{da} N/mm^2$

#### 6.3.1 Solution

Le moment de torsion est constant le long de la poutre. Dans ce cas, la déformation angulaire des deux tronçons vaut :

$$
\Delta \varphi_{alu} = \frac{1}{G_{alu} I_{\theta}} \int \begin{array}{ccc} & \text{M} & 1 \\ 0 & 0.6 & 0 \end{array} \qquad \begin{array}{ccc} 1 \\ 0.6 & \text{d}s \end{array} \tag{6.1}
$$

$$
=\frac{1}{G_{alu}I_{\theta}}M_t 0.6\tag{6.2}
$$

$$
\Delta \varphi_{lait} = \frac{1}{G_{lait} I_\theta} \int \begin{array}{ccc} & M & 1 \\ 0 & 0.6 & 0 \end{array} \qquad \begin{array}{ccc} 0.6 & 6 \end{array} \tag{6.3}
$$

$$
=\frac{1}{G_{lait}I_{\theta}}M_t 0.6\tag{6.4}
$$

$$
\Rightarrow \Delta \varphi_{alu} G_{alu} = \Delta \varphi_{lait} G_{lait} = \frac{M_t 0.6}{I_\theta} \tag{6.5}
$$

$$
\Rightarrow \Delta \varphi_{lait} = \Delta \varphi_{alu} \frac{G_{alu}}{G_{lait}} \tag{6.6}
$$

La déformation maximale valant  $\Delta\varphi_{lait} + \Delta\varphi_{alu} = 1^0$ , on détermine aisément :

$$
\Delta\varphi_{alu} = \Delta\varphi_{total} \frac{1}{1 + \frac{G_{alu}}{G_{lait}}} \tag{6.7}
$$

$$
=1\frac{1}{1+\frac{2800}{2500}}\tag{6.8}
$$

$$
= 0.556^0 \tag{6.9}
$$

$$
\Rightarrow \Delta \varphi_{lait} = 0.444^0 \tag{6.10}
$$

De (6.5), on calcule le moment de torsion maximum :

$$
I_{\theta} = \frac{\pi}{32} (d_e^4 - d_i^4) = \frac{\pi}{32} (60^4 - 54^4) = 437559 \, mm^4 \tag{6.11}
$$

$$
M_t = \frac{\Delta \varphi_{lait} G_{lait} I_{\theta}}{0.6} \tag{6.12}
$$

$$
=\frac{0.444\frac{\pi}{180}3500 \cdot 437559}{600} = 19779.4 \, da Nmm = 197.8 \, Nm \tag{6.13}
$$

La contrainte maximale dans la section vaut :

$$
\tau_{x\theta} = \frac{M_t r_e}{I_\theta} = \frac{197800 \cdot 28.5}{437559} \tag{6.14}
$$

$$
= 12.88 N/mm^2 = 1.3 \, daN/mm^2 \tag{6.15}
$$

 $\rm Ce$  qui est bien en dessous des valeurs admissibles, à savoir

 $-7.5$  da $N/mm^2$  pour l'alliage d'aluminium

–  $5.25\,daN/mm^2$  pour le laiton

#### 6.4 Exercice

Soit une poutre droite de  $6\,m$  de long constituée d'un profil  $HE$  200 B. Calculer :

- 1. le moment de torsion maximum que peut supporter cette poutre ;
- 2. la rigidité de torsion;
- 3. la rotation relative des sections d'extrémités.

Rechercher ensuite une poutre de section creuse circulaire à paroi mince qui puisse supporter le même moment de torsion que la poutre HE 200 B. Comparer et tirer des conclusions. On choisira une poutre de section tubulaire caractérisée par  $\frac{D}{e} = 15$  où D est le diamètre extérieur et e l'épaisseur. On donne  $\tau_{adm} = 9 \, daN/mm^2$  et  $G = 8000 daN/mm^2$ .

#### 6.4.1 Réponse

$$
M_t = 294.8 \text{ da} Nm \quad I_\theta = 491310 \text{ mm}^4
$$

$$
\Delta \varphi = 0.45 \text{ rad} = 25.8^0
$$

$$
K_t = 6551 \text{ Nm/rad}
$$
tube équivalent en torsion avec 
$$
\frac{D}{e} = \frac{2r_m + e}{e} = 15
$$

$$
D = 71.1 \text{ mm} \quad e = 4.7 \text{ mm} \quad r_m = 33.2 \text{ mm}
$$

$$
I_{\theta, tube} = 1.080667 \cdot 10^6 \text{ mm}^4
$$

$$
\Delta \varphi_{tube} = 0.2 \text{ rad} = 11.4^0
$$

$$
K_{t,tube} = 14409 \text{ Nm/rad}
$$

#### 6.5 Exercice

Un tube d'acier est utilisé pour supporter un signal routier comme indiqué sur la figure ci-dessous. La pression maximum due au vent est égale à  $2 kN/m^2$  et on suppose qu'elle s'exerce uniquement sur la surface hachurée de la figure. Le panneau est attaché au tube **uniquement** en  $A$  et en  $B$  par des barres indéformables.

L'angle de rotation du tube au niveau de l'attache inférieure du signal ne doit pas dépasser  $6^0$ . La contrainte tangentielle due à la torsion doit être limitée à  $350 \, \text{da} N/cm^2$ . Déterminer le diamètre moyen du tube si son épaisseur est de  $3 mm$ .

#### 6.5.1 Réponse

 $M_t = 2160\,Nm$ de A à B  $M_t = 4320\,Nm$ de B à C  $r_m = 81 \, mm$  $\Delta\varphi = 0.001485 \, rad = 0.085^0$ 

#### 6.6 Exercice

Calculer le diamètre du tube d'acier constituant la barre de torsion AC ci-dessous de façon que la déplacement de la charge  $P = 250 \, kN$  soit de 100 mm, le bras AB étant indéformable. La flexion de CA n'est pas prise en compte.

Si l'épaisseur du tube est de  $2.5 \, mm$ , déterminer la valeur de la contrainte tangentielle maximum pour ce diamètre. On donne  $G = 8000 \, \frac{daN}{mm^2}$ .

#### 6.6.1 Réponse

$$
M_t = 100 \, kNm
$$
  
\n
$$
\Delta \varphi = 14.48^0
$$
  
\n
$$
I_{\theta} = 4.95 \cdot 10^6 \, mm^4
$$
  
\n
$$
r_m = 68.05 \, mm
$$
  
\n
$$
\tau_{max} = 142.6 \, daN/mm^2
$$

# Chapitre 7 Flexion et cisaillement

#### 7.1 Exercice

Une poutre  $HE 140 M$  est soumise à une charge uniformément répartie de  $40 kN/m$  sur toute sa longueur. On demande d'étudier la répartition des contraintes dans les zones critiques de cette poutre. On donne les caractéristique du profil  $HE$  140  $M$  :

 $h = 160 \, mm \quad b = 146 \, mm \quad I = 3291 \, cm^4 \quad I/v = 411 \, cm^3$ 

#### 7.1.1 Solution

Par symétrie, les réactions d'appuis sont égales et valent  $100 kN$  à chaque appui. Les diagrammes des efforts tranchants et des moment fléchissants sont repris ci-dessous.

A partir de ces diagrammes, on peut identifier les zones critiques suivantes :

1. aux appuis  $T = \pm 60 \, kN, M = -20 \, kNm$ 

2. au centre de la travée où le moment est maximum  $M = 25 kNm$  et l'effort tranchant nul.

#### Contraintes au centre de la travée

C'est une flexion pure :

$$
\sigma_x = -\frac{M}{I/v} \tag{7.1}
$$

$$
= -\frac{25000}{411 \cdot 10^{-6}}\tag{7.2}
$$

$$
= 6.083 \cdot 10^7 \, N/m^2 \approx 61 \, N/mm^2 \tag{7.3}
$$

La fibre inférieure de la poutre est tendue tandis que sa fibre supérieure est comprimée. Pour s'en convaincre, on peut appliquer la relation suivante :

$$
\sigma_x = -\frac{My}{I} \tag{7.4}
$$

o`u

- $y$  et  $M$  sont positifs pour la fibre supérieure
- $y < 0$  et  $M > 0$  pour la fibre inférieure

#### Contraintes aux appuis

Contraintes normales : elles proviennent du moment de flexion :

$$
\sigma_x = -\frac{M}{I/v} \tag{7.5}
$$

$$
= -\frac{-20000}{411 \cdot 10^{-6}}
$$
\n(7.6)

$$
=4.866 \cdot 10^7 \, N/m^2 \approx 49 \, N/mm^2 \tag{7.7}
$$

La fibre inférieure de la poutre est comprimée tandis que sa fibre supérieure est tendue (cas A de la figure ci-dessus).

Contraintes tangentielles : elles proviennent de l'effort tranchant. Pour les estimer :

- 1. on considère uniquement la partie de la section au dessus de l'axe de flexion (axe  $OY$ );
- 2. on effectue une coupe dans la demi-section parallèlement à l'axe de flexion pour obtenir les contraintes de cisaillement verticales ;
- 3. on effectue une coupe dans la demi-section perpendiculairement `a l'axe de flexion pour obtenir les contraintes de cisaillement horizontales ;

Dans les semelles (cas B), on a :

$$
|\tau_{xz}| = \frac{TQ}{It} \tag{7.8}
$$

 $où$ :

$$
Q = A'\overline{y}' = (22 \cdot z) \cdot 69 = 1518z' mm3
$$
  
\n
$$
I = 3291 cm4 = 3291 \cdot 104 mm4
$$
  
\n
$$
t = 22 mm
$$
  
\n
$$
T = 60 kN = 60 \cdot 103N
$$

En remplaçant dans  $(7.8)$ , on obtient :

$$
|\tau_{xz}| = \frac{60 \cdot 10^3 \cdot 1518z'}{3291 \cdot 10^4 \cdot 22} = 0.1258z' N/mm^2
$$
 (7.9)

Par conséquent, on a :

 $-$  à l'extrémité libre :  $z' = 0$   $\Rightarrow |\tau_{xz}| = 0$ 

- au niveau l'âme :  $z' = 73$  mm  $\Rightarrow |\tau_{xz}| = 9.2$  N/mm<sup>2</sup>

#### CHAPITRE 7. FLEXION ET CISAILLEMENT 58

L'analyse de zone de rencontre de la semelle et de l'âme est complexe. Toutefois, sa section étant plus grande, les contraintes y sont nécessairement moindre. Dans l'âme (cas C), on a :

$$
|\tau_{xy}| = \frac{TQ}{It} \tag{7.10}
$$

où :

$$
Q = A'_1 \overline{y_1}' + A'_2 \overline{y_2}' = (22 \cdot 146) \cdot 69 + 13(58 - y') \frac{58 + y'}{2}
$$
  
= 243494 - 7.5y'^2 mm<sup>3</sup>  

$$
I = 3291 cm^4 = 3291 \cdot 10^4 mm^4
$$
  

$$
t = 13 mm
$$
  

$$
T = 60 kN = 60 \cdot 10^3 N
$$

En remplaçant dans  $(7.10)$ , on obtient :

$$
|\tau_{xy}| = \frac{60 \cdot 10^3 \cdot (243494 - 7.5y^2)}{3291 \cdot 10^4 \cdot 13} = 34.15 - 0.00105y^2 N/mm^2 \tag{7.11}
$$

Par conséquent, on a :

- à la jonction âme-semelle :  $y' = \pm 58 \, mm \Rightarrow |\tau_{xy}| = 30.62 \, N/mm^2$ 

- au milieu l'âme :  $y' = 0$  mm  $\Rightarrow |\tau_{xy}| = 34.15 N/mm^2$ 

Le sens des contraintes dans l'âme est celui de  $T$ . Dans les semelles, il est tel que le flux de cisaillement soit continu.

#### 7.2 Exercice

Le profilé tubulaire ci-dessous est soumis à un effort tranchant de  $100 kN$ . On demande d'étudier la répartition des contraintes de cisaillement.

#### 7.2.1 Solution

L'inertie géométrique de la section vaut :

$$
I = \frac{BH^3}{12} - \frac{bh^3}{12} \tag{7.12}
$$

$$
=\frac{100 \cdot 200^3}{12} - \frac{80 \cdot 180^3}{12} \tag{7.13}
$$

$$
= 27.8 \cdot 10^6 \, mm^4 = 27.8 \cdot 10^{-6} \, m^4 \tag{7.14}
$$

Contraintes de cisaillement dans les parois verticales : en effectuant une coupe perpendiculairement à la direction de l'effort tranchant, on fait apparaître 2 sections dans les parois verticale dans lesquelles on a (cas A) :

$$
|\tau_{xy}| = \frac{TQ}{It} \tag{7.15}
$$

o`u :

$$
Q = A'_1 \overline{y_1}' + A'_2 \overline{y_2}' = (10 \cdot 95) \cdot 100 + 2 \cdot 10(90 - y) \frac{90 + y}{2}
$$
  
= 176000 - 10y<sup>2</sup> mm<sup>3</sup>  

$$
I = 27.8 \cdot 10^6 mm^4
$$
  

$$
t = 2 \cdot 10 mm
$$
  

$$
T = 100 kN = 100 \cdot 10^3 N
$$

En remplaçant dans  $(7.15)$ , on obtient :

$$
|\tau_{xy}| = \frac{100 \cdot 10^3 \cdot (176000 - 10y^2)}{27.8 \cdot 10^6 \cdot 2 \cdot 10} = 31.65 - 0.0018y^2 N/mm^2
$$
 (7.16)

Par conséquent, on a :

– pour les fibres supérieure et inférieure :  $y' = \pm 90 \, mm \Rightarrow |\tau_{xy}| = 17.1 \, N/mm^2$ 

- au milieu du profilé :  $y' = 0$  mm  $\Rightarrow |\tau_{xy}| = 31.7 N/mm^2$
- Le sens des contraintes est celui de T.

Contraintes de cisaillement dans les parois horizontales : Il faut effectuer 2 coupes verticales symétriques de part et d'autre de l'axe OY . Le cisaillement agit sur les 2 coupes (cas B) :

$$
|\tau_{xz}| = \frac{TQ}{It} \tag{7.17}
$$

 ${\rm o\hat u}$  :

$$
Q = A'\overline{y}' = 2(10 \cdot 95) \cdot z
$$
  
= 1900y mm<sup>3</sup>  

$$
I = 27.8 \cdot 10^6 \, mm^4
$$
  

$$
t = 2 \cdot 10 \, mm
$$
  

$$
T = 100 \, kN = 100 \cdot 10^3 N
$$

En remplaçant dans  $(7.17)$ , on obtient :

$$
|\tau_{xy}| = \frac{100 \cdot 10^3 \cdot 1900z}{27.8 \cdot 10^6 \cdot 2 \cdot 10} = 0.3417z \, N/mm^2 \tag{7.18}
$$

Par conséquent, on  ${\bf a}$  :

- au centre du profil :  $z' = 0 \Rightarrow |\tau_{xz}| = 0$ 

- à l'extrémité libre :  $z' = 40 \, mm \Rightarrow |\tau_{xz}| = 13.7 \, N/mm^2$ 

### Chapitre 8

# Examen écrit de Résistance des Matériaux - 5 janvier 2001

8.1 Exercice

Le portique  $ABCD$  est encastré au sol en A et simplement appuyé en D par l'intermédiaire d'un appui rouleau. Il supporte une passerelle  $E^{\prime\prime}GH^{\prime\prime}$ , les poutres  $E^{\prime\prime}G$  et  $GH^{\prime\prime}$  sont parfaitement bi-rotulées. Les distances  $E'E''$  et  $H'H''$  sont négligeables. Deux forces, l'une horizontale et l'autre verticale de  $F = 10 kN$ agissent respectivement en I (milieu de  $AB$ ) et en J (milieu de  $GH$ "). Toutes les poutres sont constituées à partir du profil HEA320 ( $I = 22928 \text{ cm}^4$ ) en acier ( $E = 21000 \text{ daN/mm}^2$ ). On néglige l'effet de la gravité.

On demande :

- 1. le degré d'hyperstaticité de la structure ;
- 2. les diagrammes MNT dans toutes les poutres (pour résoudre le système hyperstatique, seul le moment fléchissant est pris en compte);
- 3. le déplacement horizontal du noeud  $C$ ;

Conseils :

- remplacer les poutres  $E^{\prime\prime}GH^{\prime\prime}$  par des efforts localisés en  $E'$  et  $H'$ ;
- $-$  coter les diagrammes MNT en employant un système cohérent d'unités.

#### 8.1.1 Réponse

Le système dipose de 3 inconnues de liaison en A (encastrement) et de 1 inconnue de liaison en D. Il est 1 fois hyperstatique. Les coupures simples licites consistent à placer une rotule en  $A$  ou en  $B$ , ou supprimer l'appui en D.

Pour remplacer les poutres  $E''GH''$  par des efforts localisés en  $E'$  et  $H'$ , il suffit d'écrire les équations

d'équilibre de  $E^{\prime\prime}GH^{\prime\prime}$  pour obtenir les charges verticales de  $5 kN$  localisées en  $E^{\prime}$  et  $H^{\prime}$ . Soit une rotule en  $B$  :

Forces de liaison :

$$
F_{Ax} = -10kN
$$
  $F_{Ay} = 2.5kN$   $M_{Az} = 40kNm$   $F_{Dy} = 7.5kN$ 

sens positif des efforts : ↑→

Inconnue hyperstatique :

$$
\delta_{\sum P} = \frac{1}{EI}(-48.75)
$$

$$
(11) = \frac{1}{EI} \frac{34}{3}
$$

$$
\Rightarrow X_1 = 4.3 \, kNm
$$

Déplacement en  $C$ : en plaçant une force horizontale unitaire en  $C$ , on obtient

 $F_{Ax} = -1$   $F_{Ay} = 0$   $M_{Az} = 8$   $F_{Dy} = 0 \Rightarrow \delta_c = 8.2$  mm

8.2 Exercice

La poutre  $CDEG$  est constituée à partir d'un caisson fermé carré de coté  $c = 100 \, mm$  et d'épaisseur  $t = 5 \, mm$ . Le tronçon  $CD$  est dirigé selon  $\vec{u}_y$ ,  $DE$  selon  $-\vec{u}_z$  et  $EG$  selon  $\vec{u}_x$ . En G agit une force  $\vec{F} = 1 \,\vec{u}_y \,kN.$ 

On demande :

1. de calculer l'état de contrainte pour le point I appartenant à la section  $A - A$ , milieu de CD;

2. de calculer l'état de contrainte pour le point J appartenant à la section  $B - B$ , milieu de  $DE$ ; Conseils :

 $-$  pour chaque effort pris séparément, schématiser la répartition de contrainte dans la section ;

- $-$  sommer algébriquement les contraintes de même nature;
- $-$  employer un système cohérent d'unités.

#### 8.2.1 Réponse

Réduction des efforts en  $A$ :

$$
\underline{\mathbf{R}}_a = \left( \begin{array}{c} 0 kN = T_x \text{ effort tranchant selon X} \\ 1 kN = N_y \text{ effort normal selon Y} \\ 0 kN = T_z \text{ effort tranchant selon Z} \end{array} \right)
$$

$$
\underline{\mathbf{M}}_A = \underline{\mathbf{A}\mathbf{G}} \times \underline{\mathbf{F}} = \left(\begin{array}{c} 5\,kNm = M_{fx}\, \text{moment de flexion selon X} \\ 0\,kNm = M_{ty}\, \text{moment de torsion selon Y} \\ 5\,kNm = M_{fx}\, \text{moment de flexion selon Z}\end{array}\right)
$$

Propriétés géométriques de la section :

$$
I = 286.6 \, \text{cm}^4 \quad \frac{I}{v} = 57.32 \, \text{cm}^3 \quad A = 19 \, \text{cm}^2
$$

Contraintes normales dues aux efforts N,  $M_{fx}$  et  $M_{fz}$  en I :

$$
\sigma_N = \sigma_y = 0.53 \, N/mm^2
$$
  
\n
$$
\sigma_{fx} = \sigma_y = 87.2 \, N/mm^2
$$
  
\n
$$
\sigma_{fz} = \sigma_y = 87.2 \, N/mm^2
$$
  
\n
$$
\Rightarrow \sigma_{tot} = \sigma_N + \sigma_{fx} + \sigma_{fz} = 174.93 \, N/mm^2
$$

Réduction des efforts en  $B$ :

$$
\mathbf{R}_B = \begin{pmatrix} 0 kN = T_x \text{ effort tranchant selon X} \\ 1 kN = T_y \text{ effort tranchant selon Y} \\ 0 kN = N_z \text{ effort normal selon Z} \end{pmatrix}
$$

$$
\mathbf{M}_B = \mathbf{B} \mathbf{G} \times \mathbf{F} = \begin{pmatrix} 2.5 kNm = M_{fx} \text{ moment de flexion selon X} \\ 0 kNm = M_{fy} \text{ moment de flexion selon Y} \\ 5 N N & \text{ term of } M_{fy} \end{pmatrix}
$$

 $\setminus$  $\overline{1}$ 

 $5 kNm = M_{tz}$  moment de torsion seon Z

Moment statique en  $J$  et section moyenne pour la torsion :

$$
\mathcal{H} = 11875 \, mm^3 \quad \overline{A} = 9025 \, mm^2
$$

Contraintes normales dues aux efforts  $T_y$ ,  $M_{fx}$  et  $M_{tz}$  en  $J$ :

$$
\tau_{M_t} = \tau_{zx} = 55.4 \, N/mm^2
$$
\n
$$
\tau_{Ty} = \tau_{zx} = 0.41 \, N/mm^2
$$
\n
$$
\sigma_{fz} = \sigma_z = -43.6 \, N/mm^2
$$
\n
$$
\Rightarrow \sigma_{tot} = \sigma_{fz} = -43.6 \, N/mm^2
$$
\n
$$
\Rightarrow \tau_{tot} = \tau_{M_t} + \tau_{Ty} = 55.81 \, N/mm^2
$$

#### 8.3 Exercice

Un cylindre, dont la longueur vaut  $2m$  et dont le rayon vaut  $0.5 m$ , est fermé par des plaques planes épaisses. Il renferme un gaz sous la pression uniforme de  $p = 10$  *bar*  $(1$  *bar* =  $10<sup>5</sup> Pa)$ .

On demande de calculer son épaisseur minimale  $t$  qui garantit un coefficient de sécurité de 1.5 si on utilise un acier dont la contrainte admissible est égale à  $\sigma_{adm} = 235 N/mm^2$  ( $E = 21000 \, daN/mm^2$ ). Le critère de Tresca sera adopté.

#### 8.3.1 Réponse

Soient :

 $R = 0.5 m$ : rayon du cylindre,  $P = 10^6 Pa$ : pression,  $s = 1.5$ : coefficient de sécurité La contrainte est plus élevée sur la paroi intérieure du cylindre soumise à la pression  $P$  que sur la paroi externe soumise à la pression atmosphérique.

contrainte axiale :  $\sigma_x = \frac{PR}{2t}$ 

contrainte radiale sur la paroi *intérieure* :  $\sigma_R = -P$ 

contrainte circonférentielle :  $\sigma_{\theta} = \frac{PR}{t}$ 

critère de Tresca :

$$
\tau_{max} = \left| \frac{\sigma_{max} - \sigma_{min}}{2} \right| \le \frac{\sigma_{adm}}{s2}
$$

$$
\frac{1}{2}(\frac{PR}{t} + P) \le \frac{\sigma_{adm}}{s2}
$$

$$
\frac{R}{t} + 1 \le \frac{\sigma_{adm}}{sP}
$$

$$
\frac{R}{t} \le \frac{\sigma_{adm}}{sP} - 1
$$

$$
\le 155.667
$$

$$
\Rightarrow t = 3.2 \, mm
$$

### Chapitre 9

# Examen écrit de Résistance des Matériaux - 27 août 2001

#### 9.1 Exercice

On considère la poutre en acier  $(E = 210.000 N/mm^2$ ,  $\nu = 0.3$  de la figure ci-dessous. En B, on considère une rotule parfaite. Un moment agit en D. On demande :

- 1. Justifier le degré d'hyperstaticité du système ;
- 2. Tracer les diagrammes MT ;
- 3. Déterminer son module de flexion  $(I/v \text{ en } cm^3)$  de façon à ce que la contrainte maximale de flexion ne dépasse pas  $240 \text{ N/mm}^2$  avec un coefficient de sécurité de 1.5;
- 4. Expliquer comment calculer l'angle qui apparaîtra au niveau de l'appui  $C$  (il ne faut pas développer les calculs).

NB : on néglige les contraintes créées par l'effort tranchant.

#### 9.1.1 Réponse

1. degré d'hyperstaticité : inconnues de liaison : 4 · 1 équations d'équilibre : 2 (l'équation d'équilibre horizontal est triviale) prise en compte de la rotule : 1  $\Rightarrow$  degré d'hyperstaticité : 1 Le système isostatique de référence est choisi en introduisant une rotule au niveau de l'appui  $C$ .

2. Diagrammes MT

3. Inconnue hypersatique

$$
\delta_{1 \sum P} = \frac{1}{EI} \frac{23}{4} \quad (11) = \frac{1}{EI} \frac{4}{3} \quad X_1 = -4.3125 \, kNm
$$

4. Module de flexion

$$
M_{max} = 6 \, kNm \quad \Rightarrow \frac{I}{v} = \frac{M_{max}}{\sigma_0/1.5} = 37.5 \, cm^3
$$

5. Angle de rotation de l'appui en C Application du théorème de Pasternak à partir des diagrammes du moment fléchissant  $M_{\sum\limits}^{h}{}_{P}$  du système réel et  $M_{s1}^0$  du système isostatique avec un moment unitaire appliqué sur les lèvres de la coupure en C.

$$
\varphi_C = \delta_C = \int \frac{M_{\sum P}^h \cdot M_{s1}^0}{EI} ds
$$

#### 9.2 Exercice

On considère le profil en acier  $(E = 210.000 N/mm^2$ ,  $\nu = 0.3$ ) de la figure ci-dessous. Il est soumis à un moment de flexion autour de l'axe  $OX$  de  $M_x = 5 kNm$  et à un effort tranchant selon OY de  $T_y = 2 kN.$ 

On demande :

– de calculer et de dessiner la répartition des contraintes  $\sigma$  et  $\tau$  dans toute la section.

#### 9.2.1 Réponse

#### 9.3 Exercice

Pour les profils suivants, calculer :

- 1. l'inertie polaire ;
- 2. le moment de torsion maximum admissible

La contrainte de cisaillement admissible vaut  $\tau_{adm} = 9 \, daN/mm^2$ .

#### 9.3.1 Réponse

profil fermé

 $I_{\theta} = 1369599\,mm^4 \qquad M_{max} = 3201\,Nm$ 

profil ouvert

 $I_{\theta} = 2772 \, mm^4 \qquad M_{max} = 83.16 \, Nm$